МУ «Управление образования местной администрации Баксанского муниципального района» КБР

Муниципальное общеобразовательное учреждение «Начальная школа-детский сад с.п. Куба-Таба» Баксанского муниципального района

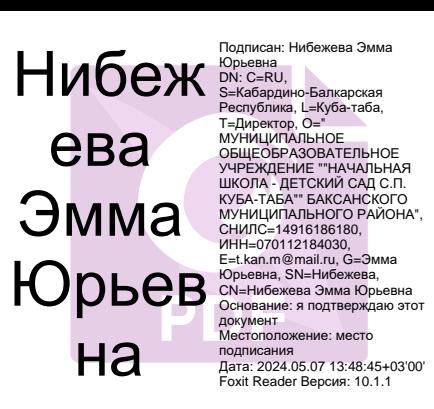

# **РАБОЧАЯ ПРОГРАММА НА 2023 - 2024 УЧЕБНЫЙ ГОД К ДОПОЛНИТЕЛЬНОЙ ОБЩЕБРАЗОВАТЕЛЬНОЙ ОБЩЕРАЗВИВАЮЩЕЙ ПРОГРАММЕ**

**«ЖИВЫЕ КАДРЫ»**

Уровень программы: стартовый Адресат: от 5 до 10 лет Год обучения: 1-ый год обучения Автор-составитель: Педагог дополнительного образования Хачемизова Альбина Борисовн

> с.п Куба-Таба 2023г.

### **Цель и задачи программы.**

 **Цель данной программы** - развить творческие и коммуникативные способности ребенка посредством самовыражения через создание мультфильмов.

#### **Задачи программы:**

### **Личностные:**

- воспитать чувство коллективизма;

- поддержать стремление детей к отражению своих представлений посредством анимационной деятельности;

- воспитать ценностное отношение к собственному труду, труду сверстников и его результатам;

- воспитать умение доводить начатое дело до конца.

### **Предметные:**

- познакомить с историей возникновения и видами мультипликации;

- познакомить с технологией создания мультипликационного фильма;

- сформировать художественные навыки и умения;

- развить речевую активность детей, обогатить словарный запас.

### **Метапредметные:**

- развить творческое мышление и воображение;

-развить детское экспериментирование, поощряя действия по преобразованию объектов;

- способствовать проявлению индивидуальных интересов и потребностей;

-развить интерес к совместной со сверстниками и взрослыми деятельности.

## **Планируемые результаты:**

## **Задачи программы:**

**Личностные:** у учащихся

- будет воспитано чувство коллективизма;

- будет поддержано стремление детей к отражению своих представлений

посредством анимационной деятельности;

- будет воспитано ценностное отношение к собственному труду, труду сверстников и его результатам;

- будет воспитано умение доводить начатое дело до конца.

## **Предметные**: у учащихся/учащиеся

- будут знать историю возникновения и виды мультипликации;
- будут знать технологию создания мультипликационного фильма;
- будут сформированы художественные навыки и умения;
- будет расширена речевая активность детей, обогащен словарный запас.

### **Метапредметные:** у учащихся

- будет развито творческое мышление и воображение;
- -будет развито детское экспериментирование.

-будет повышена способность проявления индивидуальных интересов и потребностей;

-будет развит интерес к совместной со сверстниками и взрослыми

деятельности.

## **Календарно-тематический план 8-10 лет** *4 класс (1 группа )*

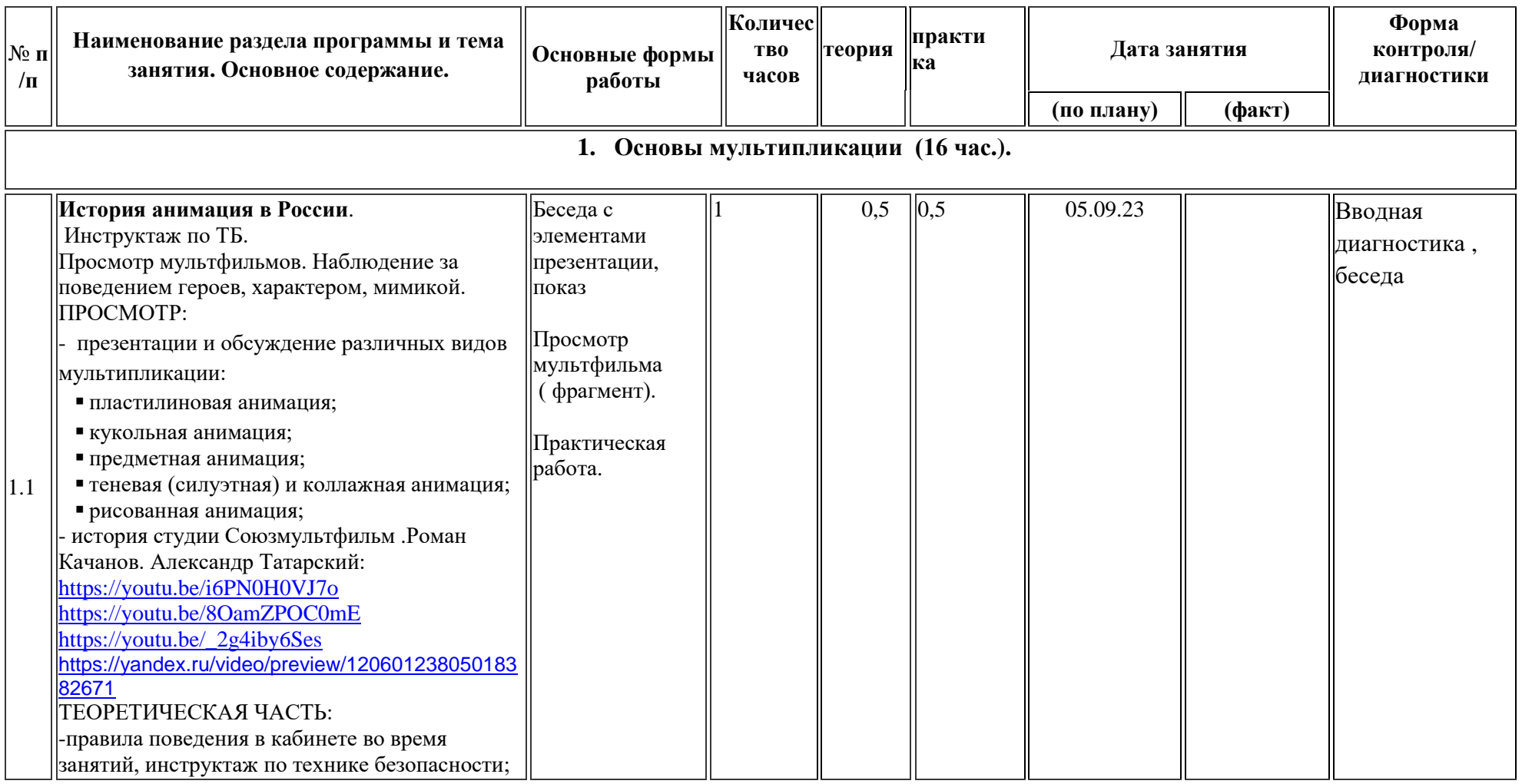

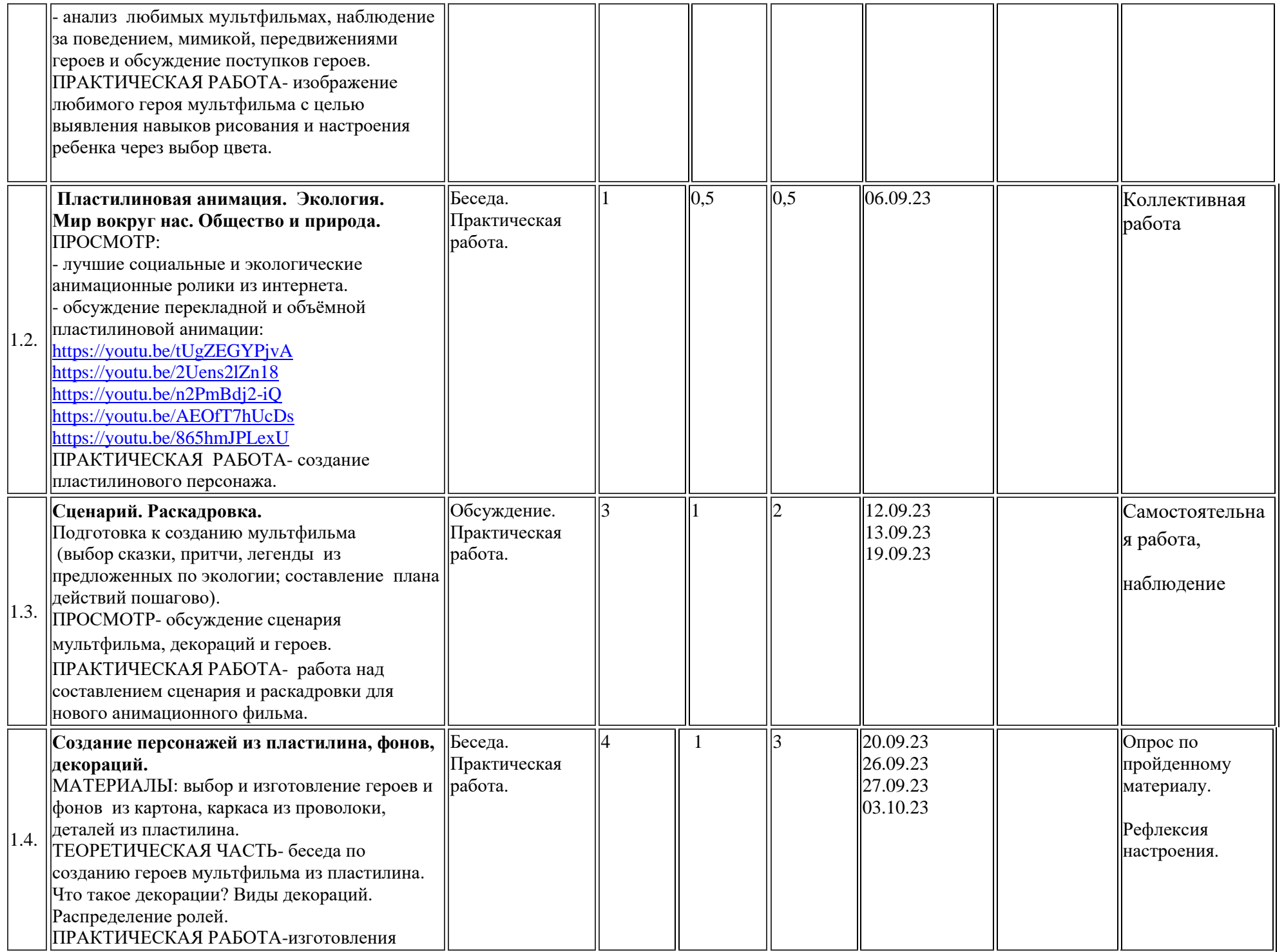

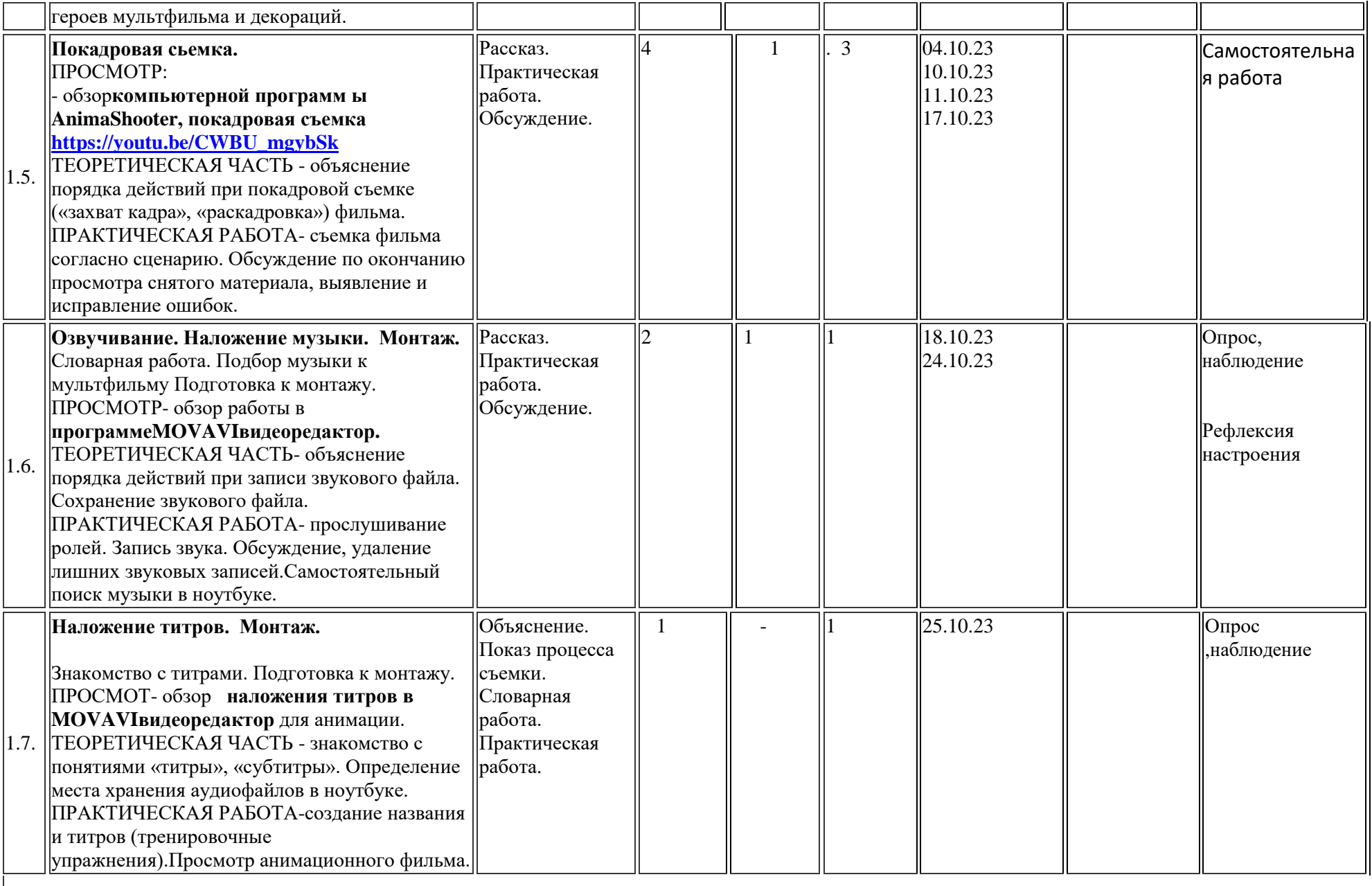

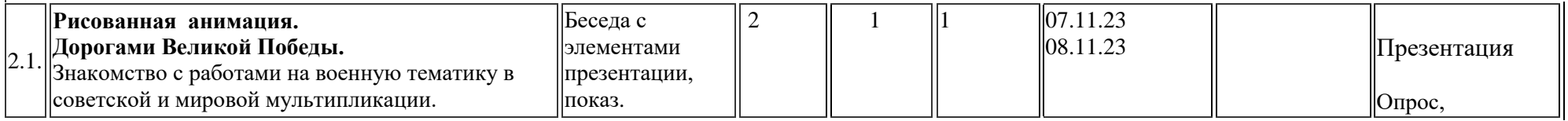

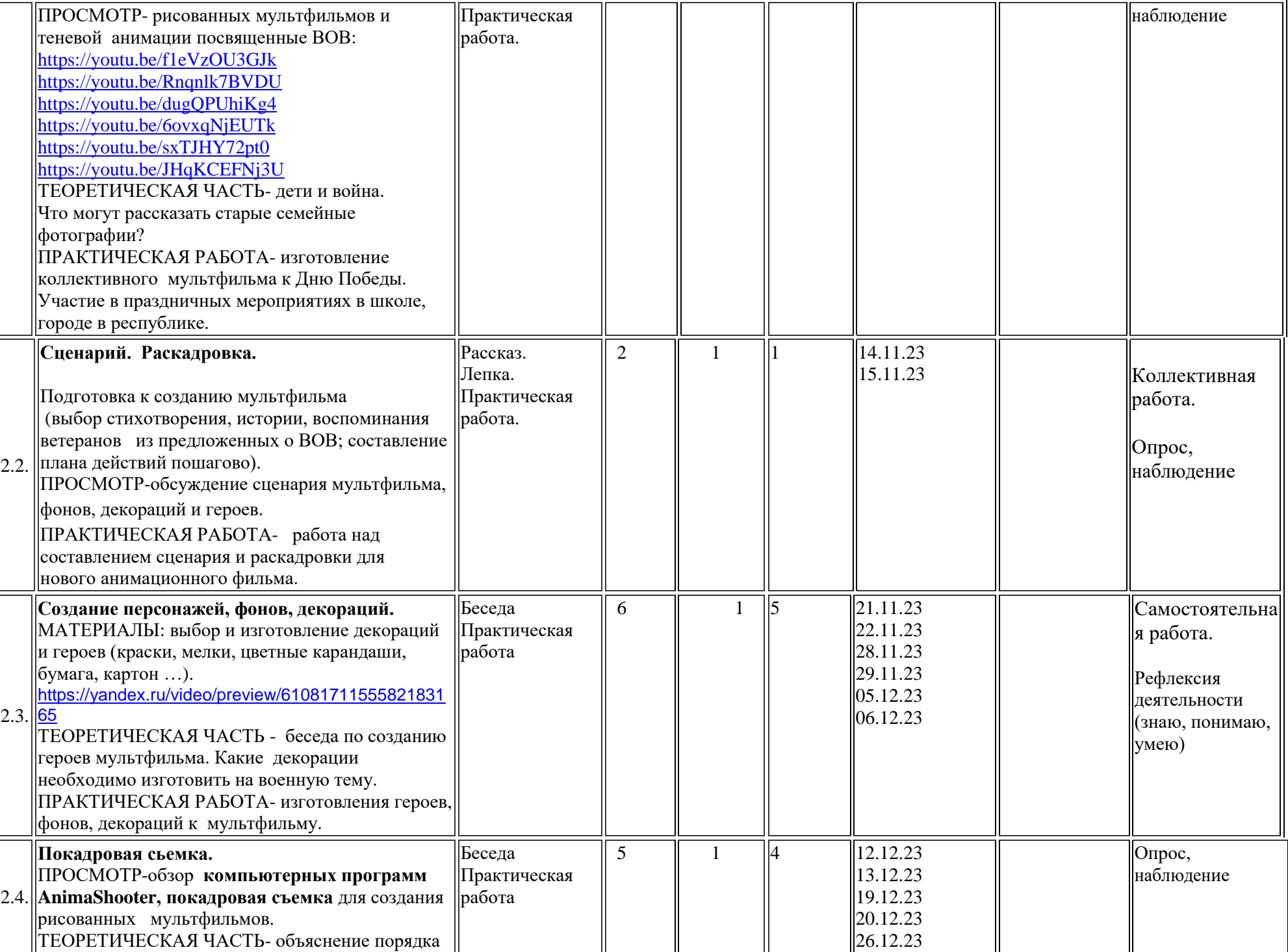

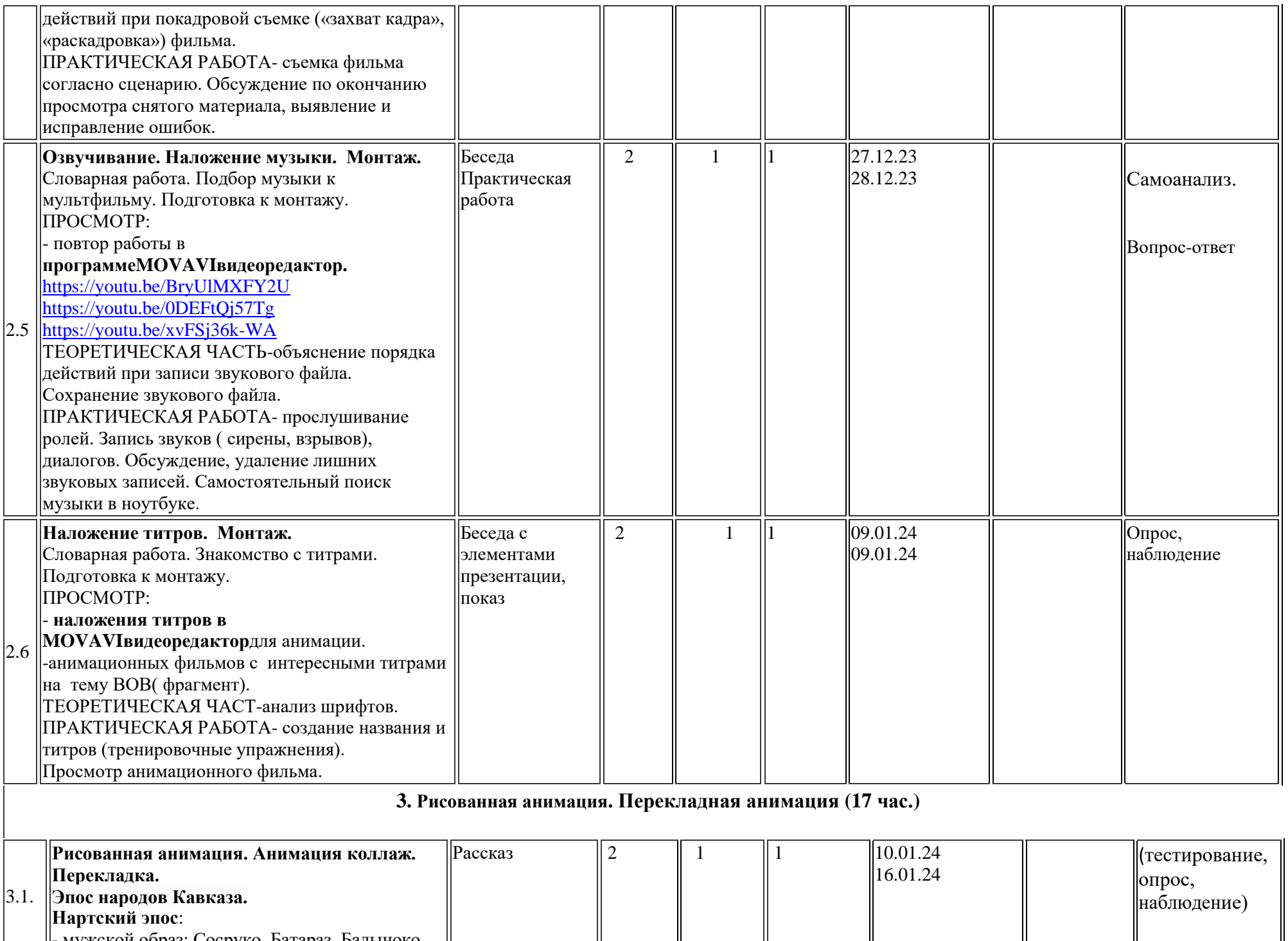

- мужской образ: Сосруко, Батараз, Бадыноко,

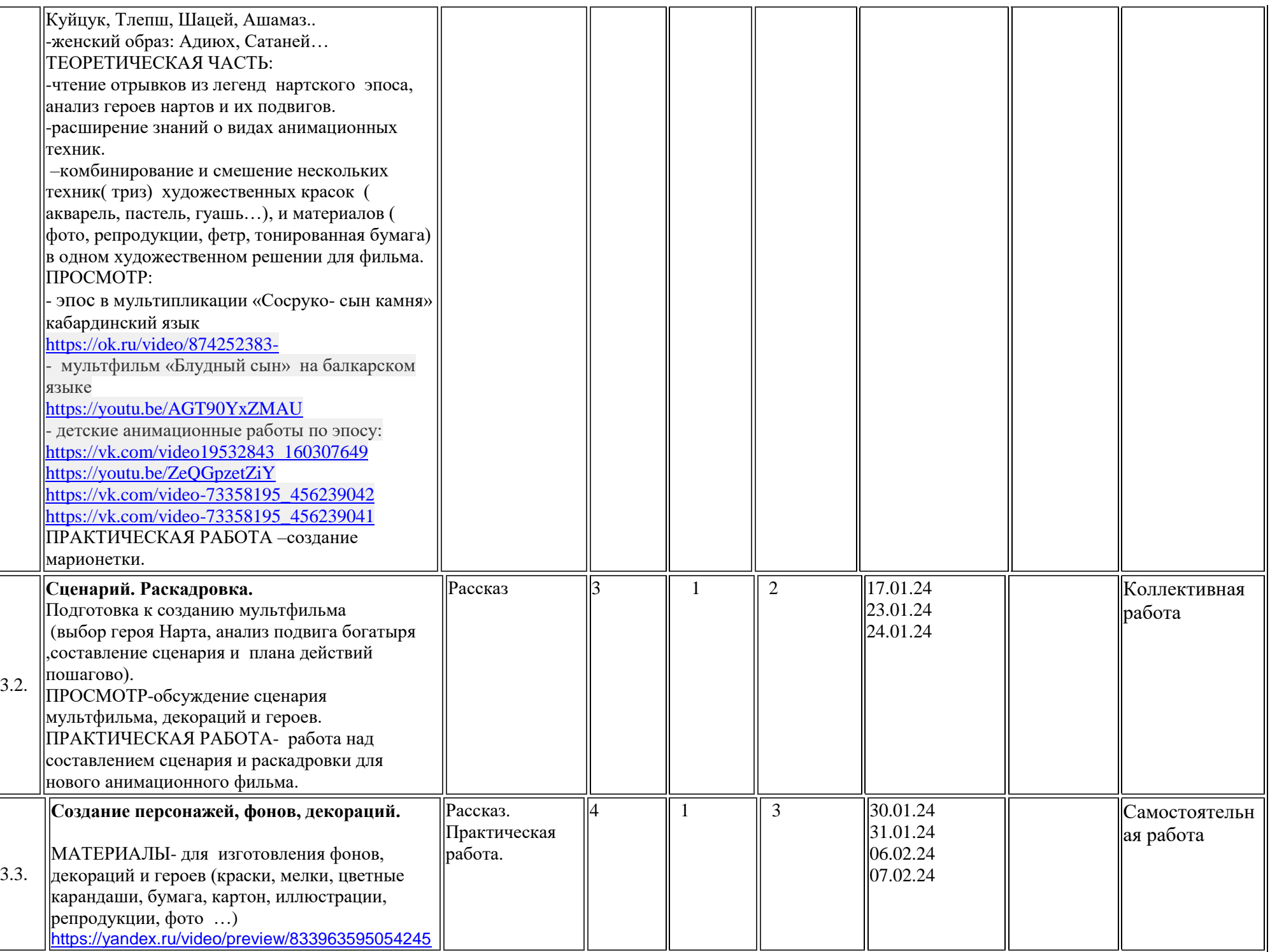

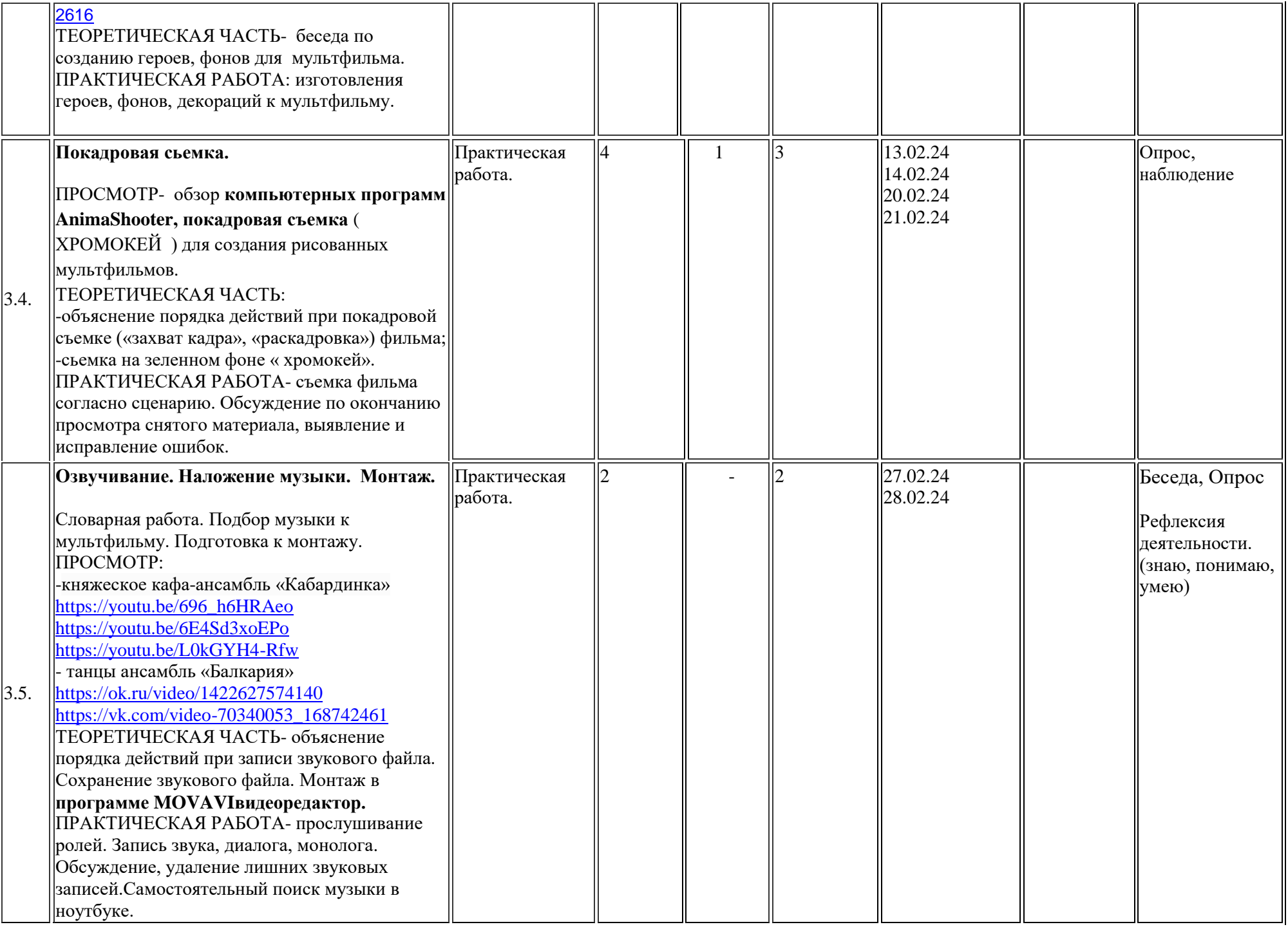

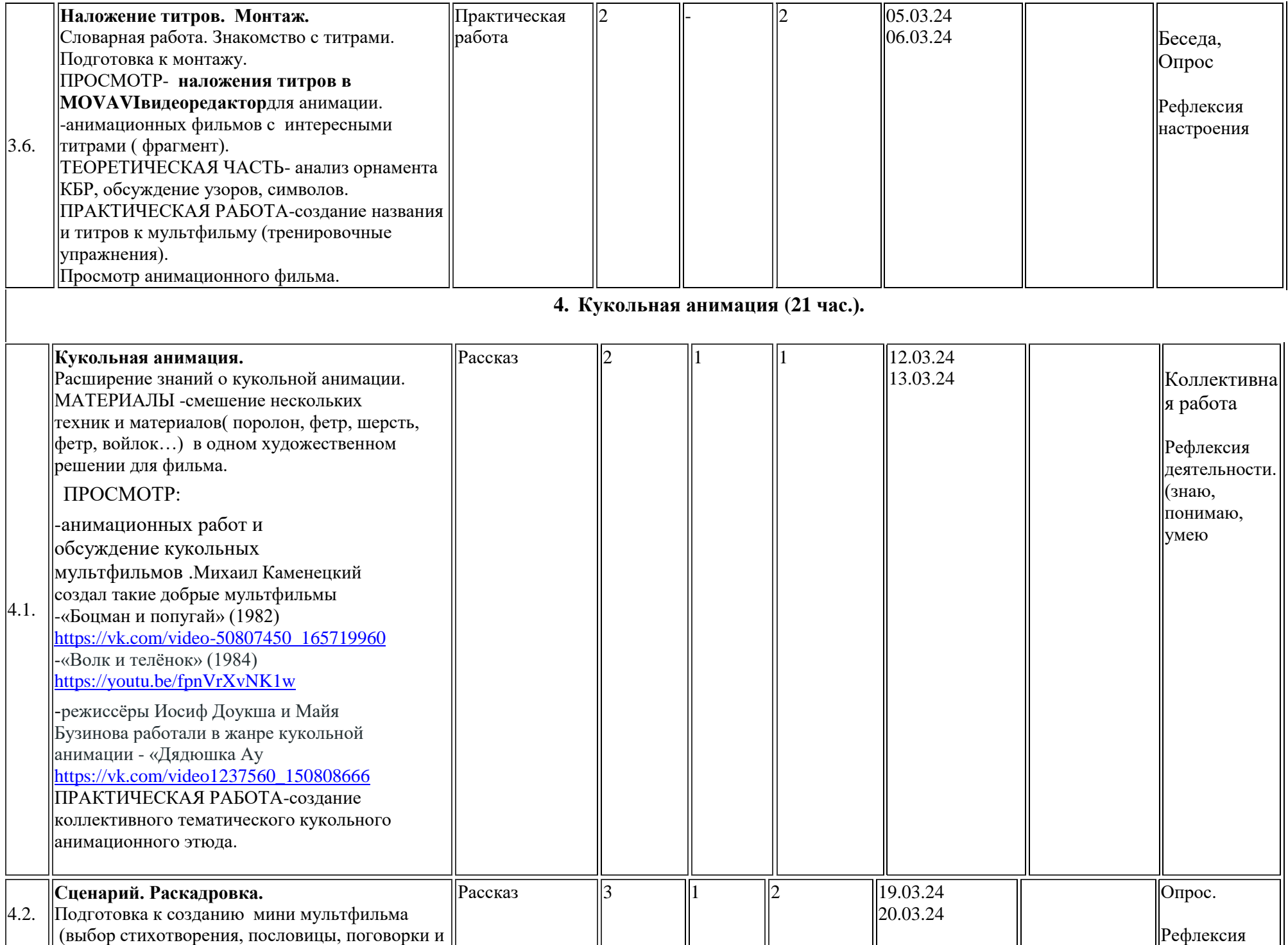

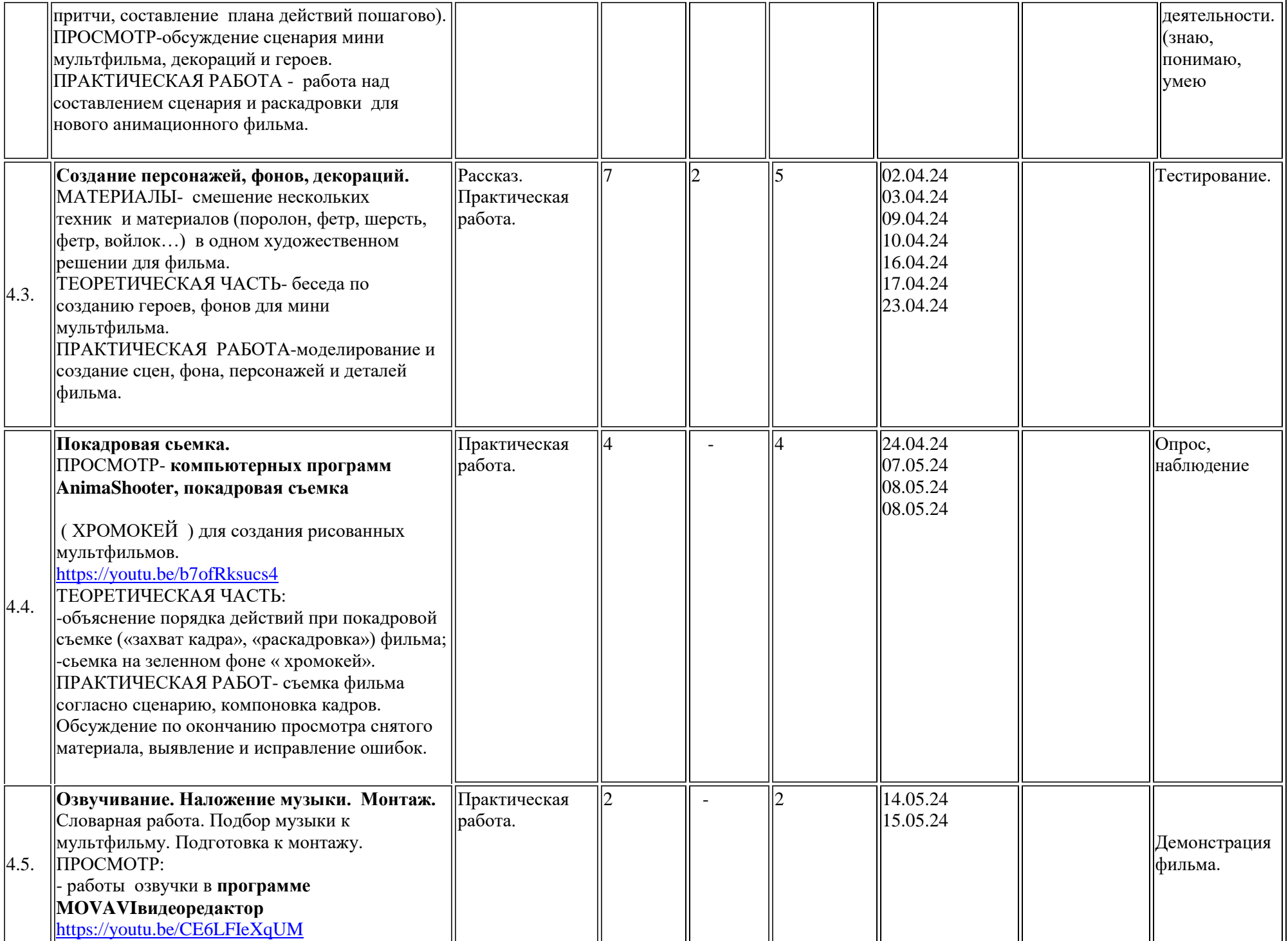

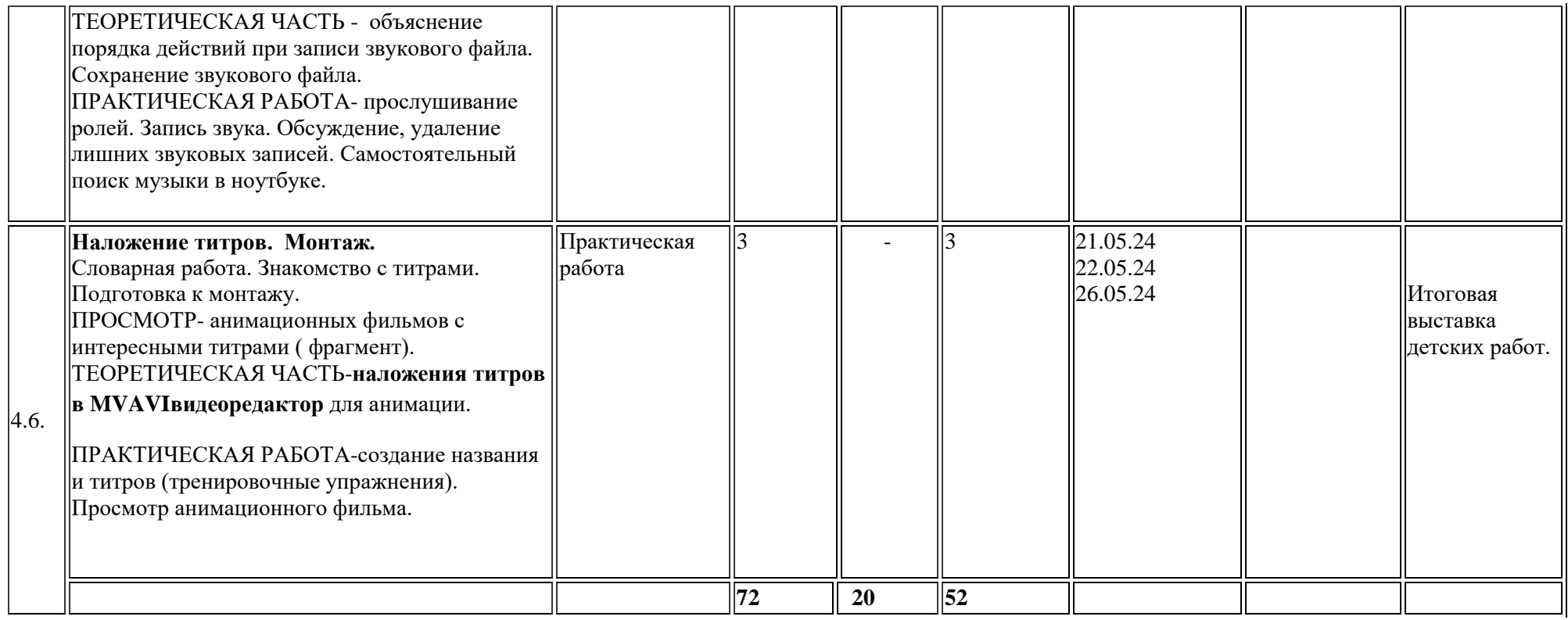

# **Календарно-тематический план** *3 класс (2 группа )*

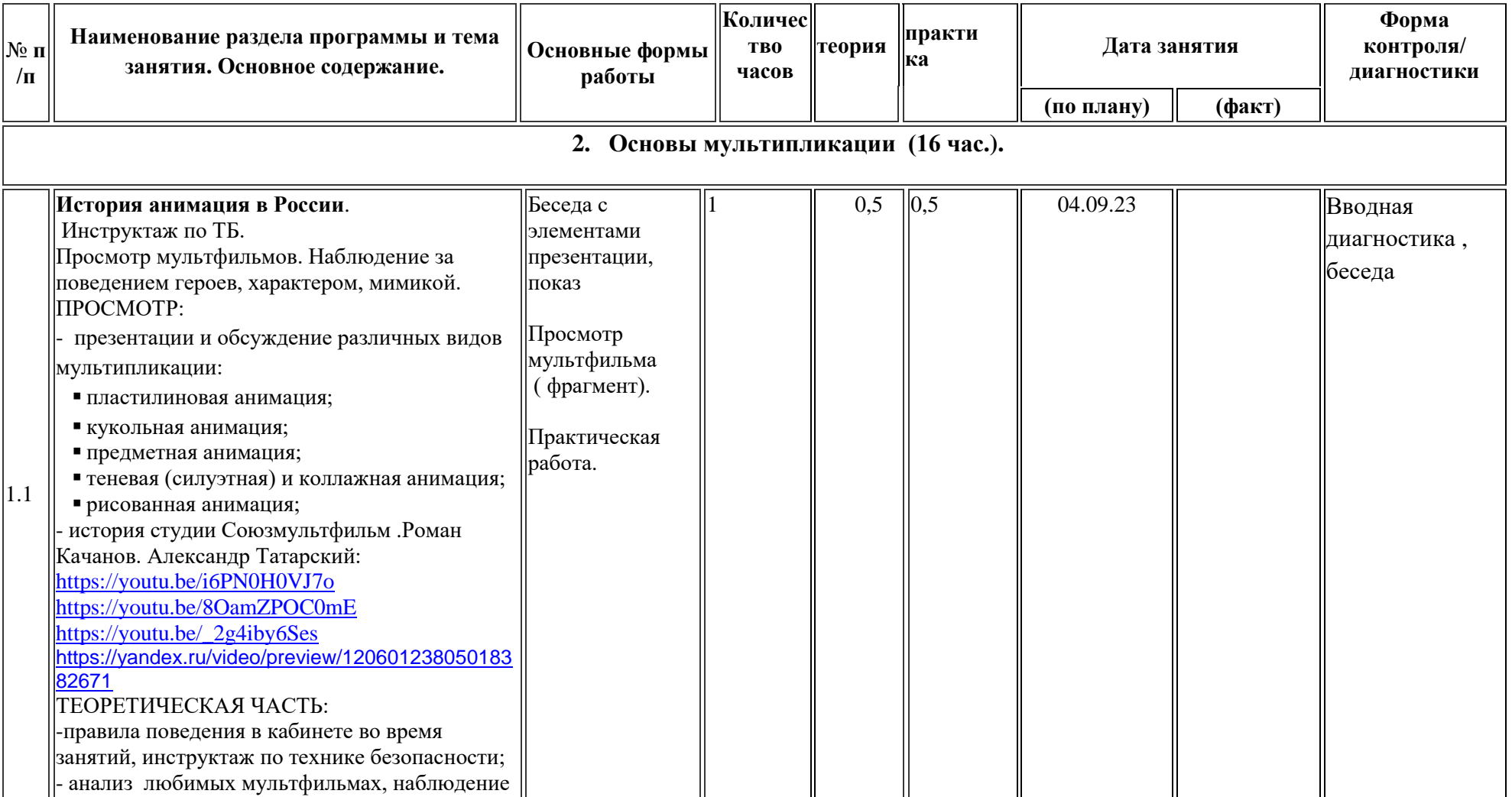

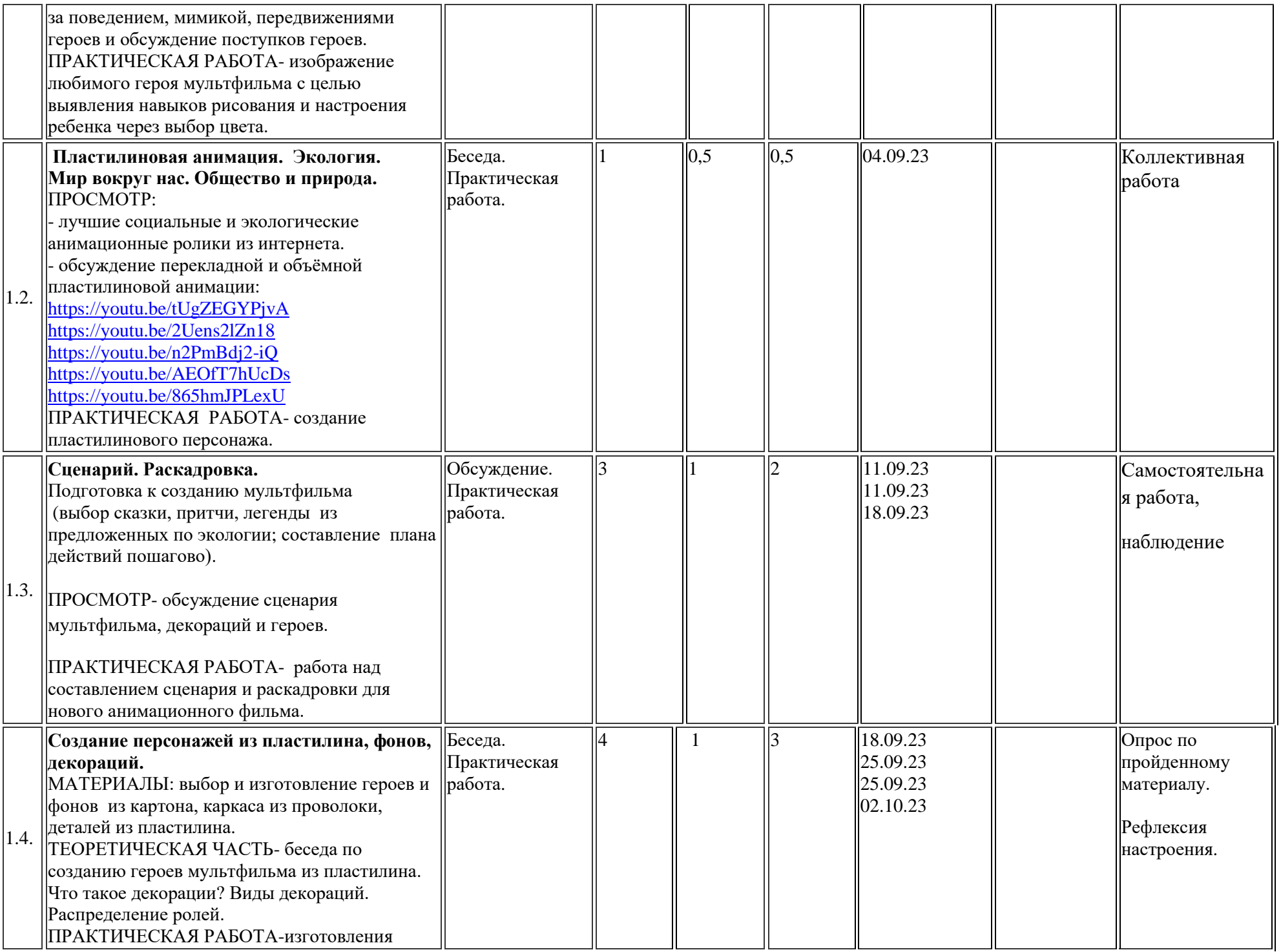

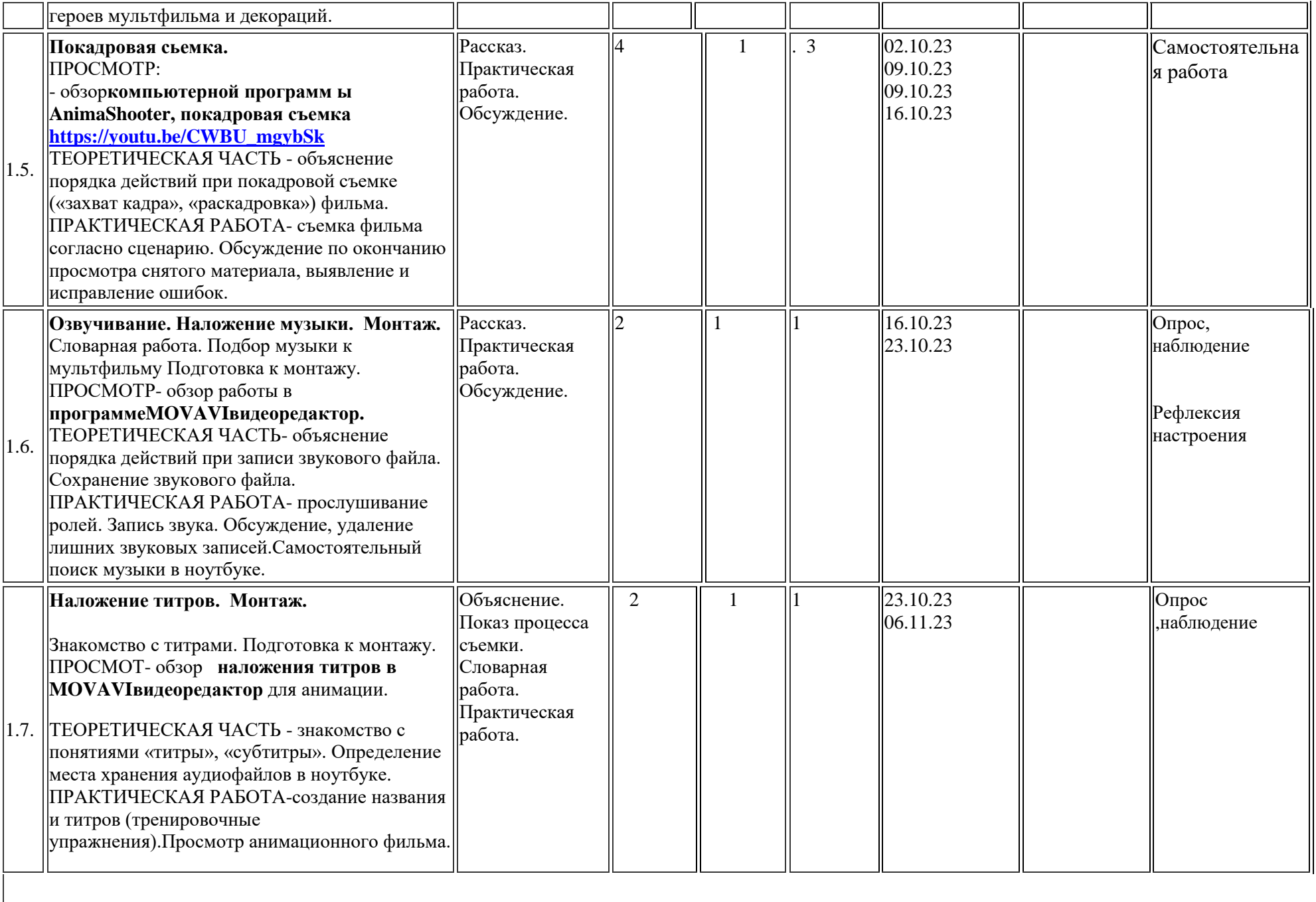

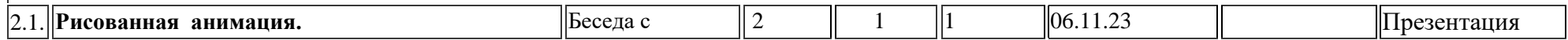

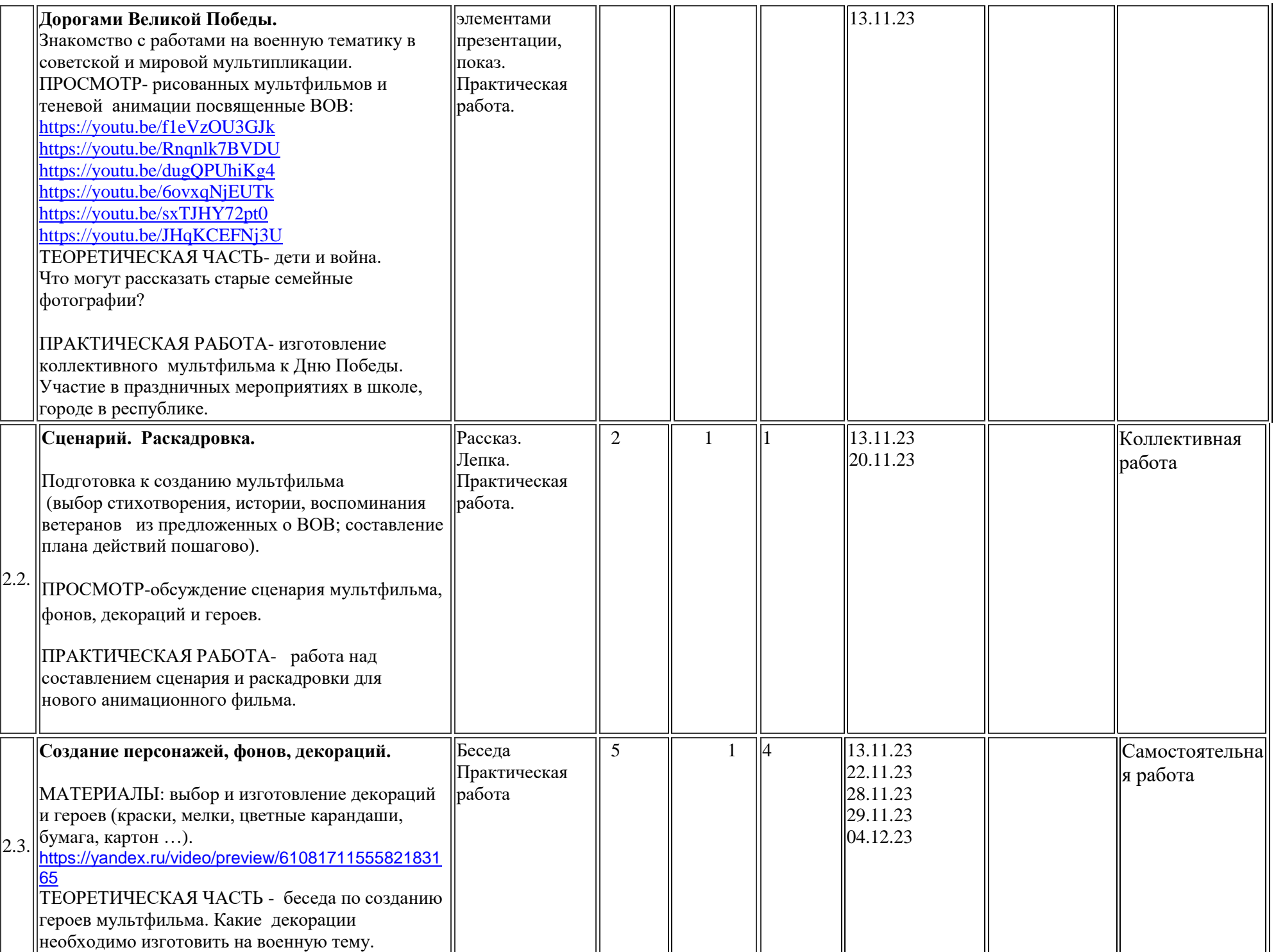

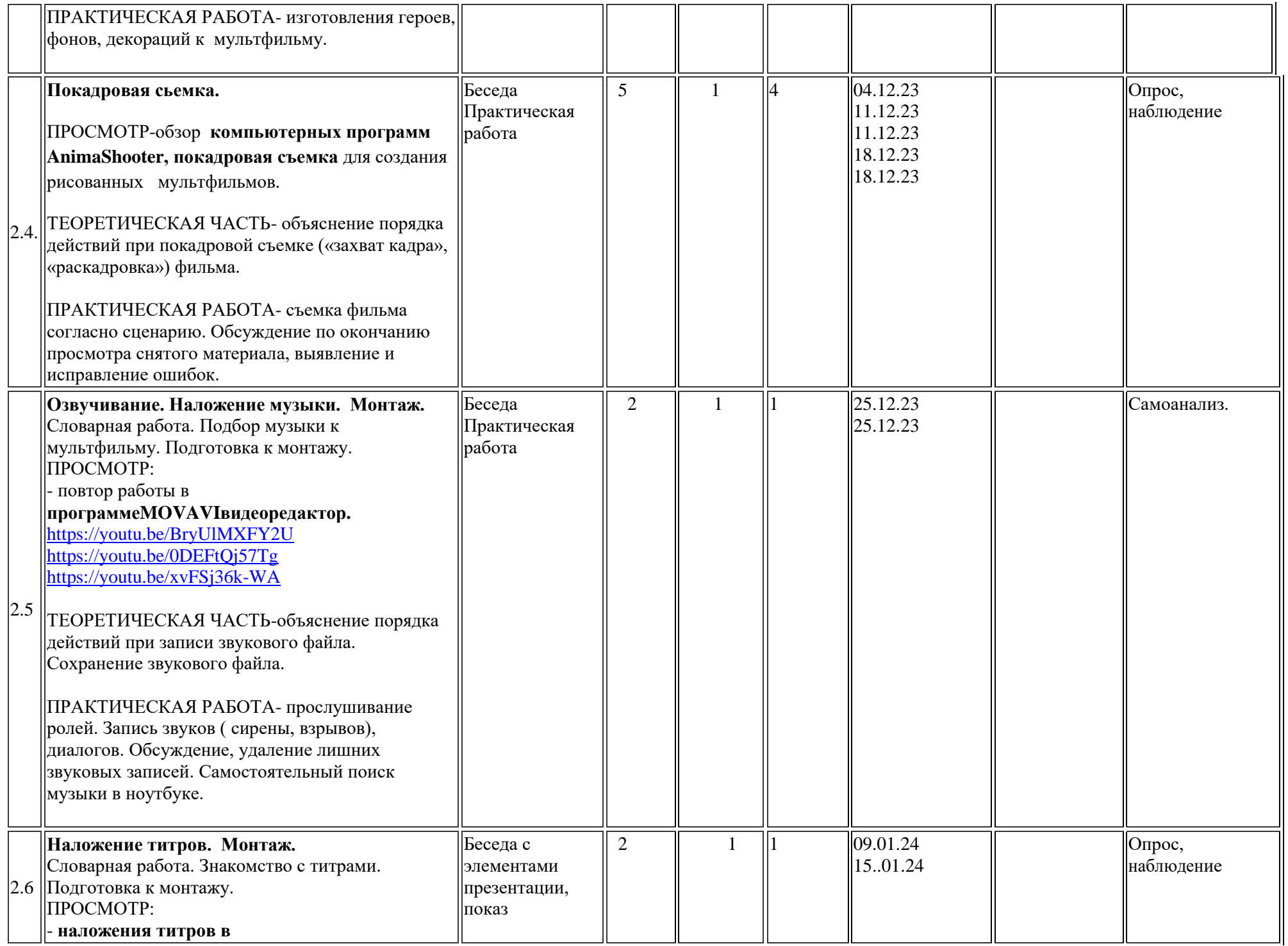

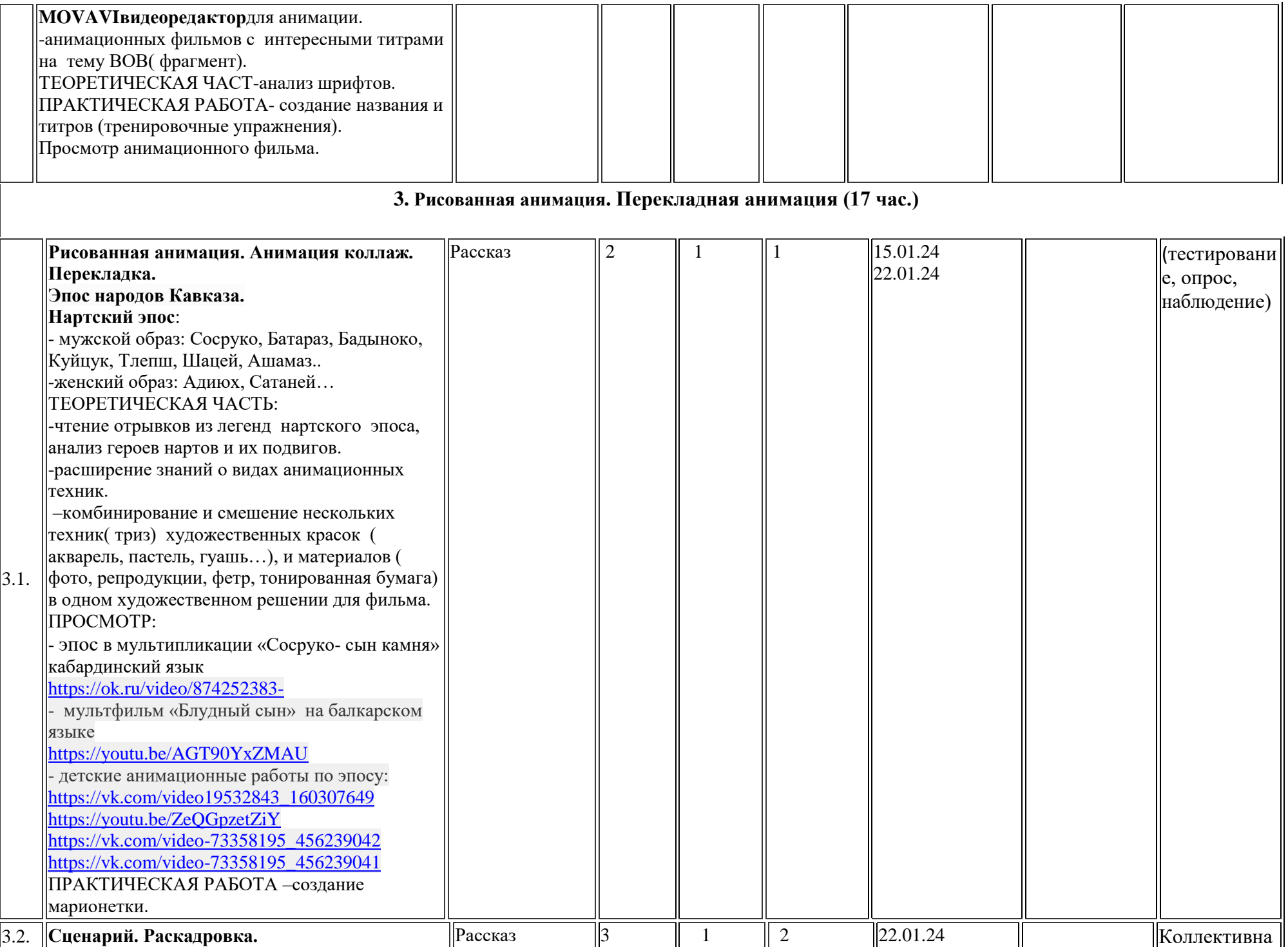

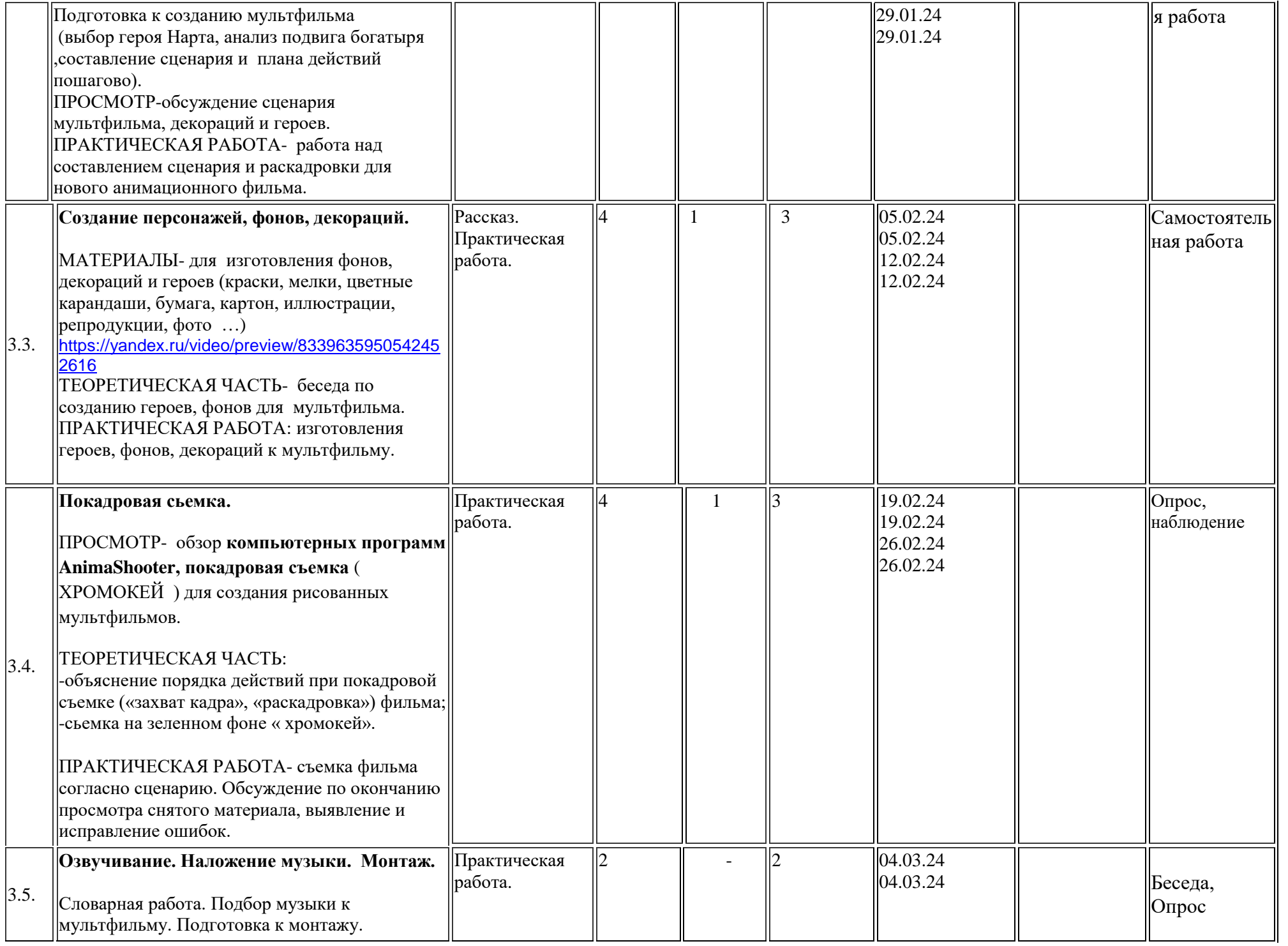

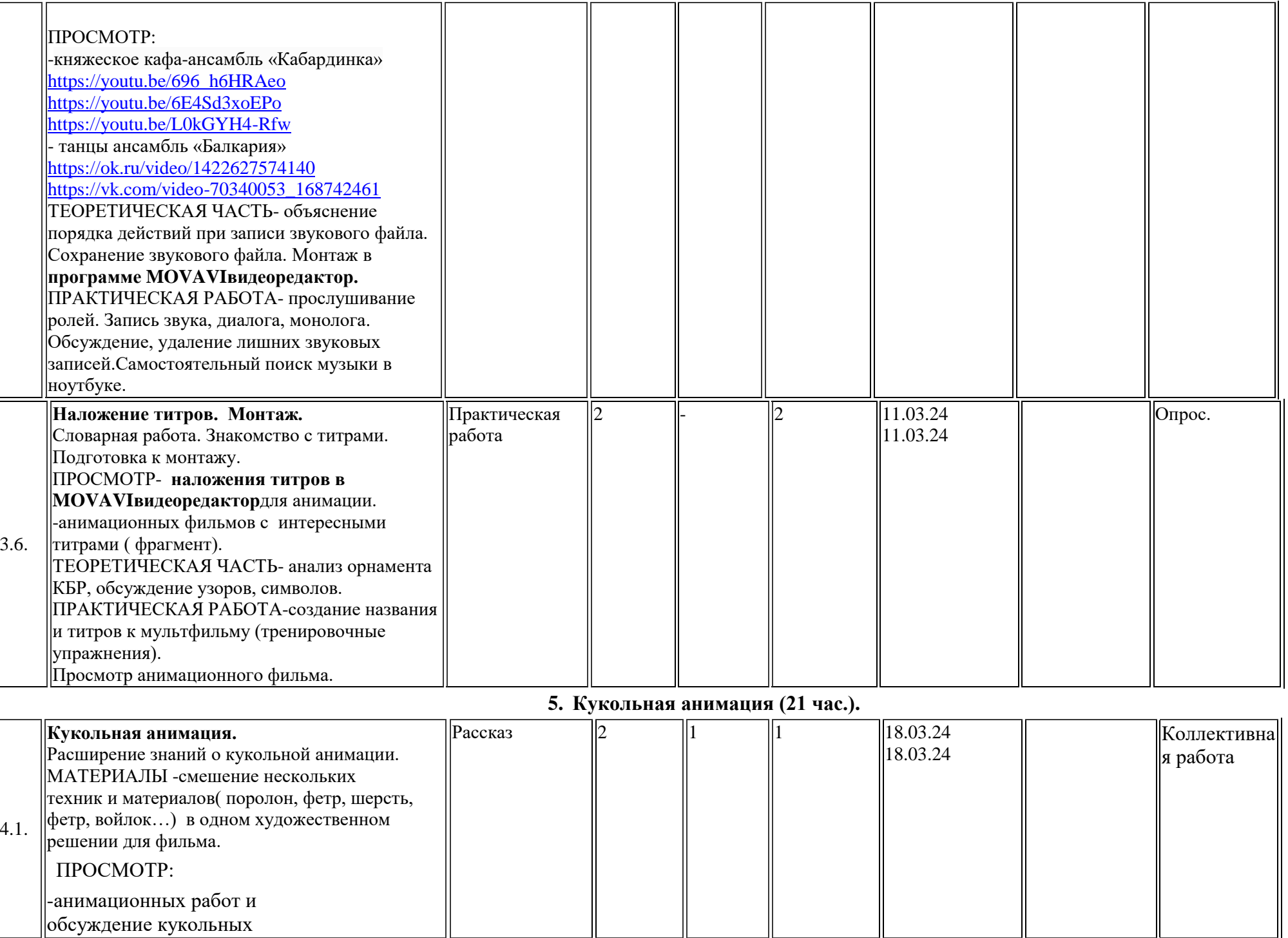

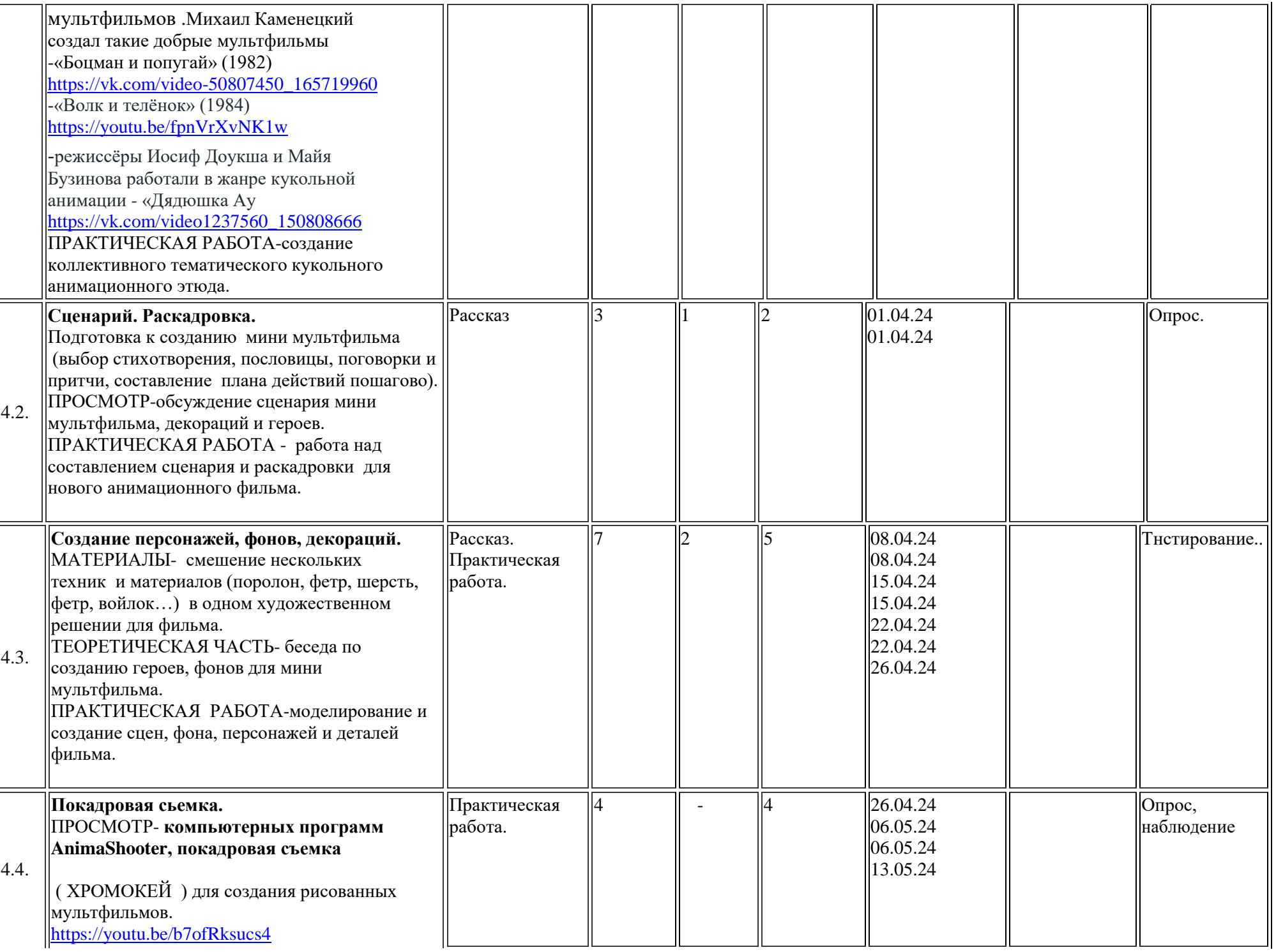

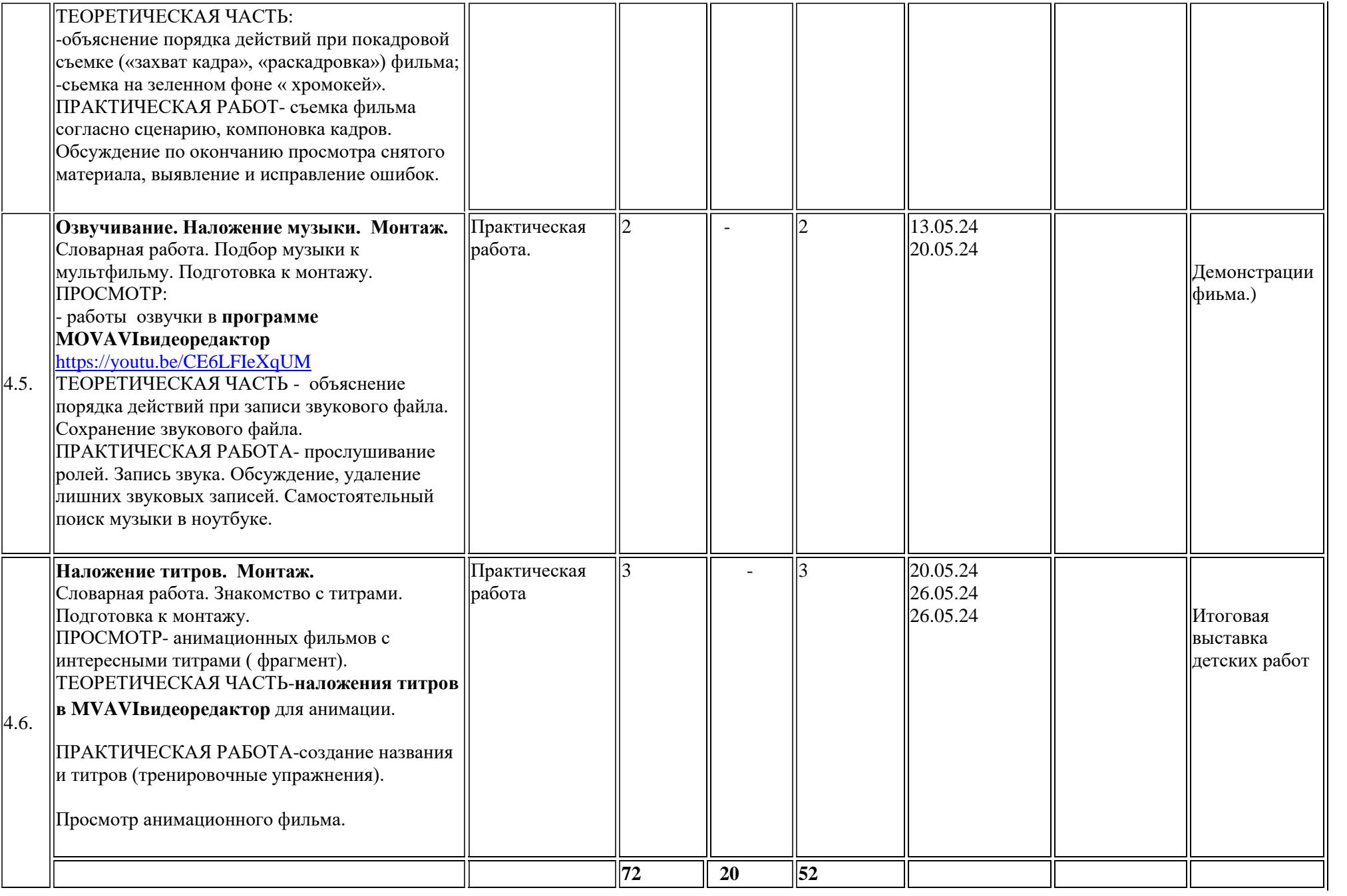

## **Календарно-тематический план**  *(3 группа )*

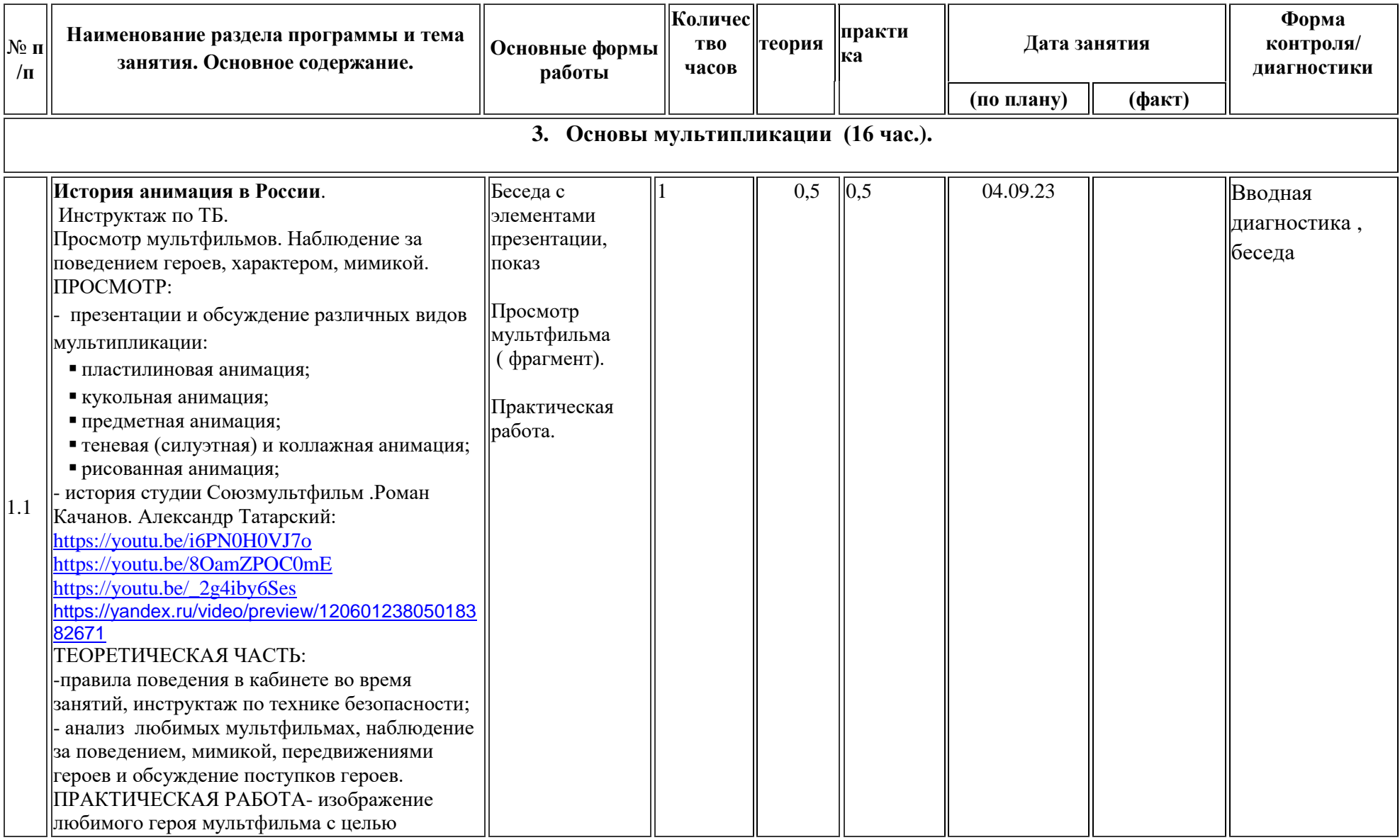

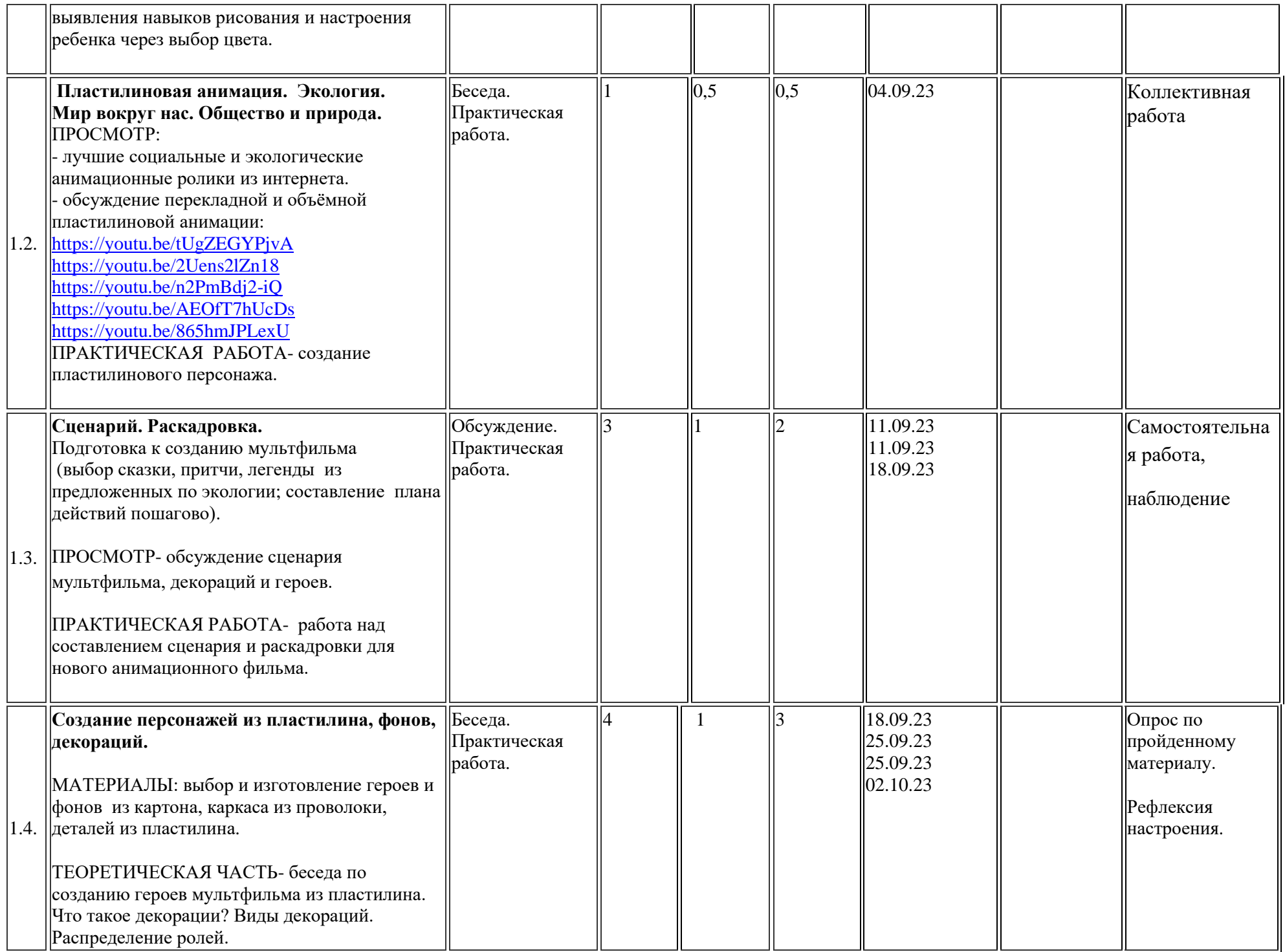

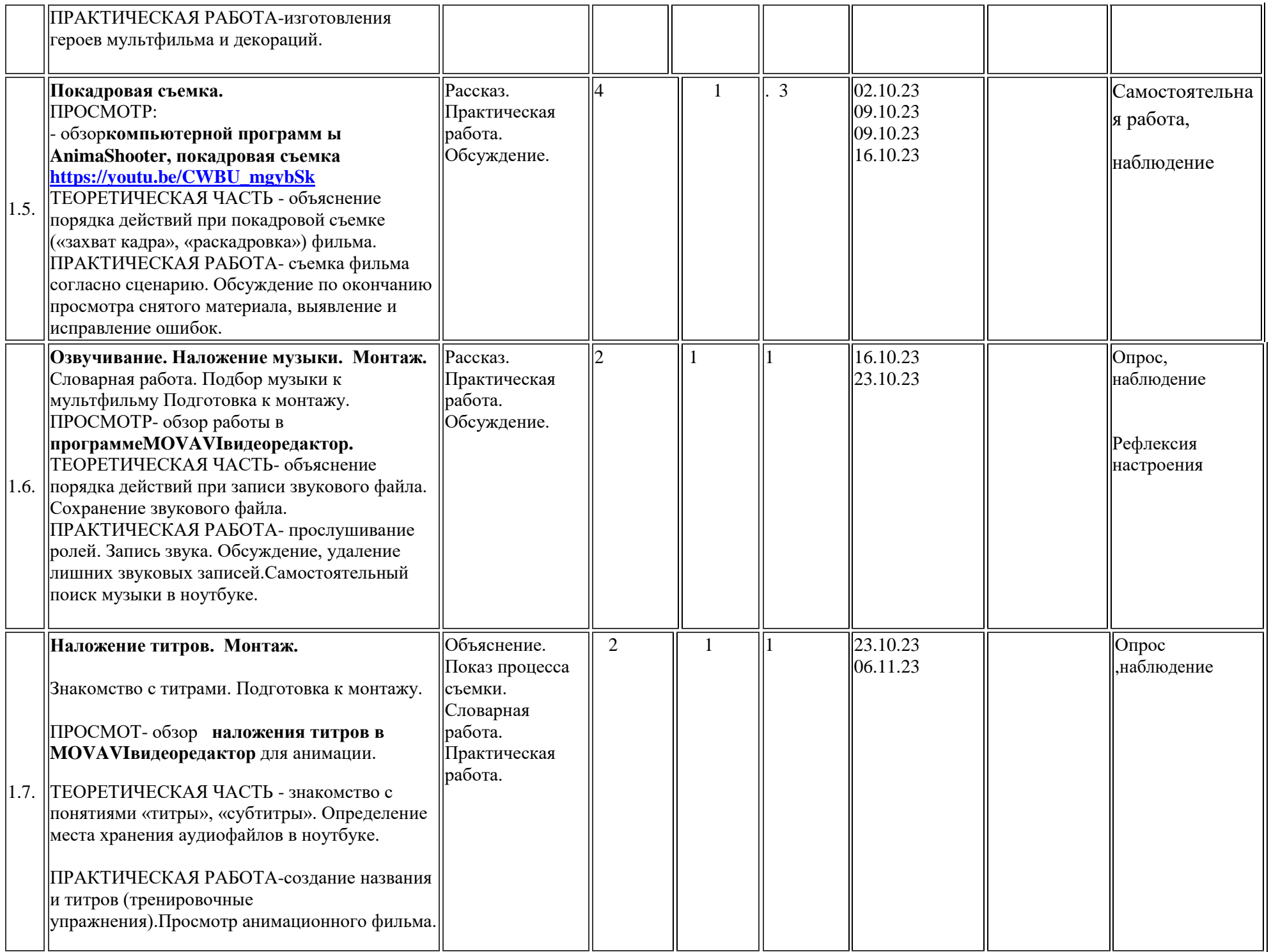

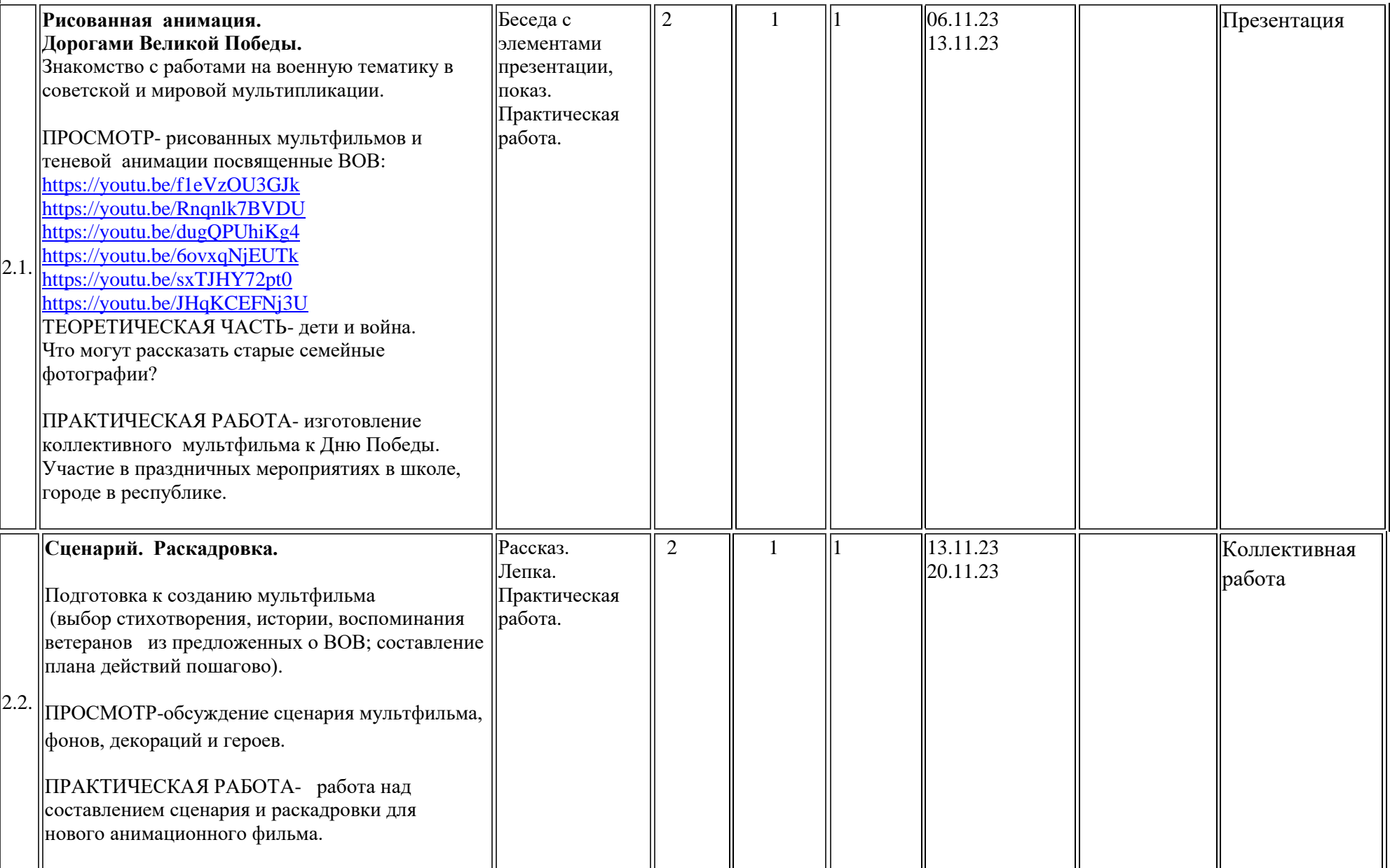

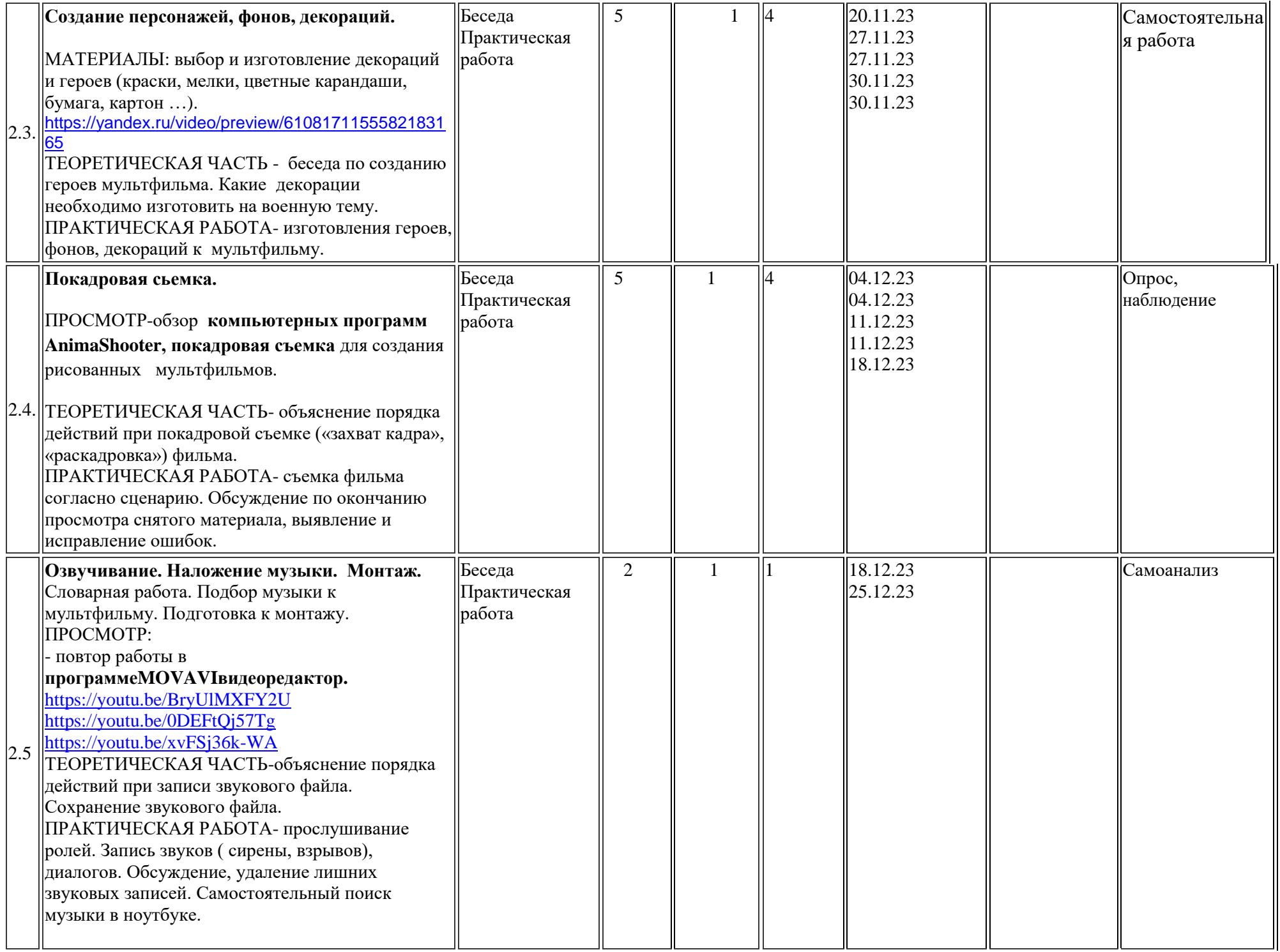

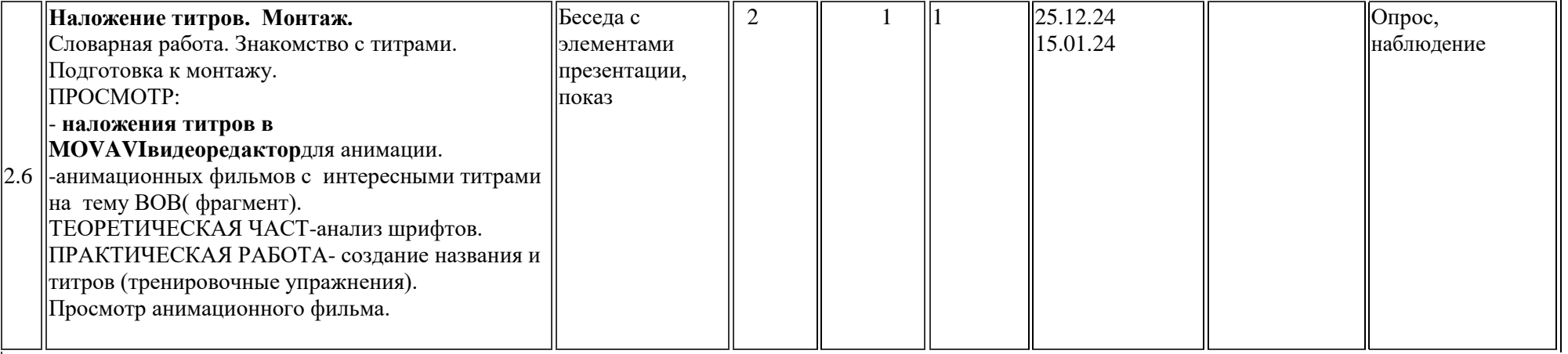

# **3. Рисованная анимация. Перекладная анимация (17 час.)**

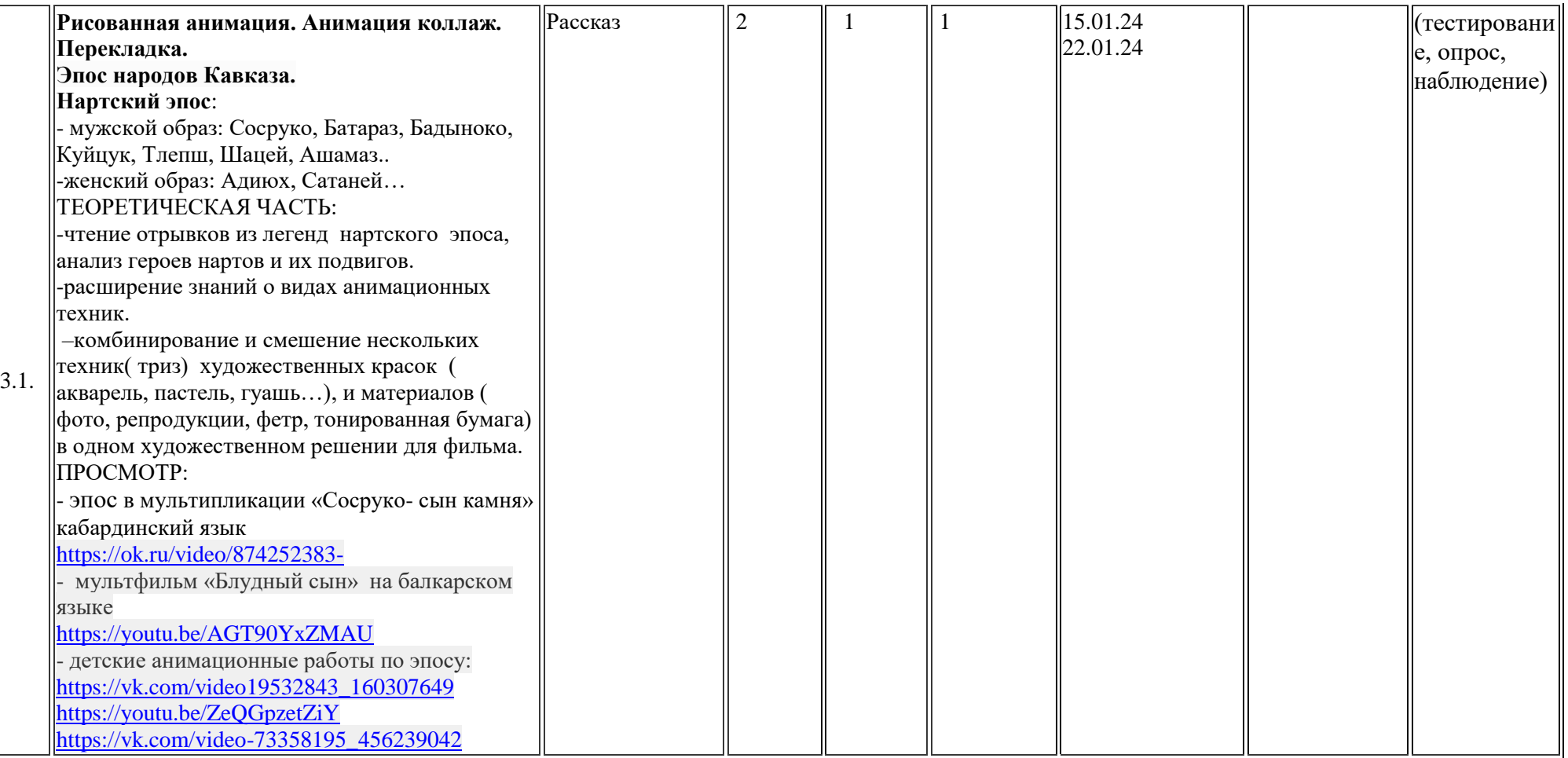

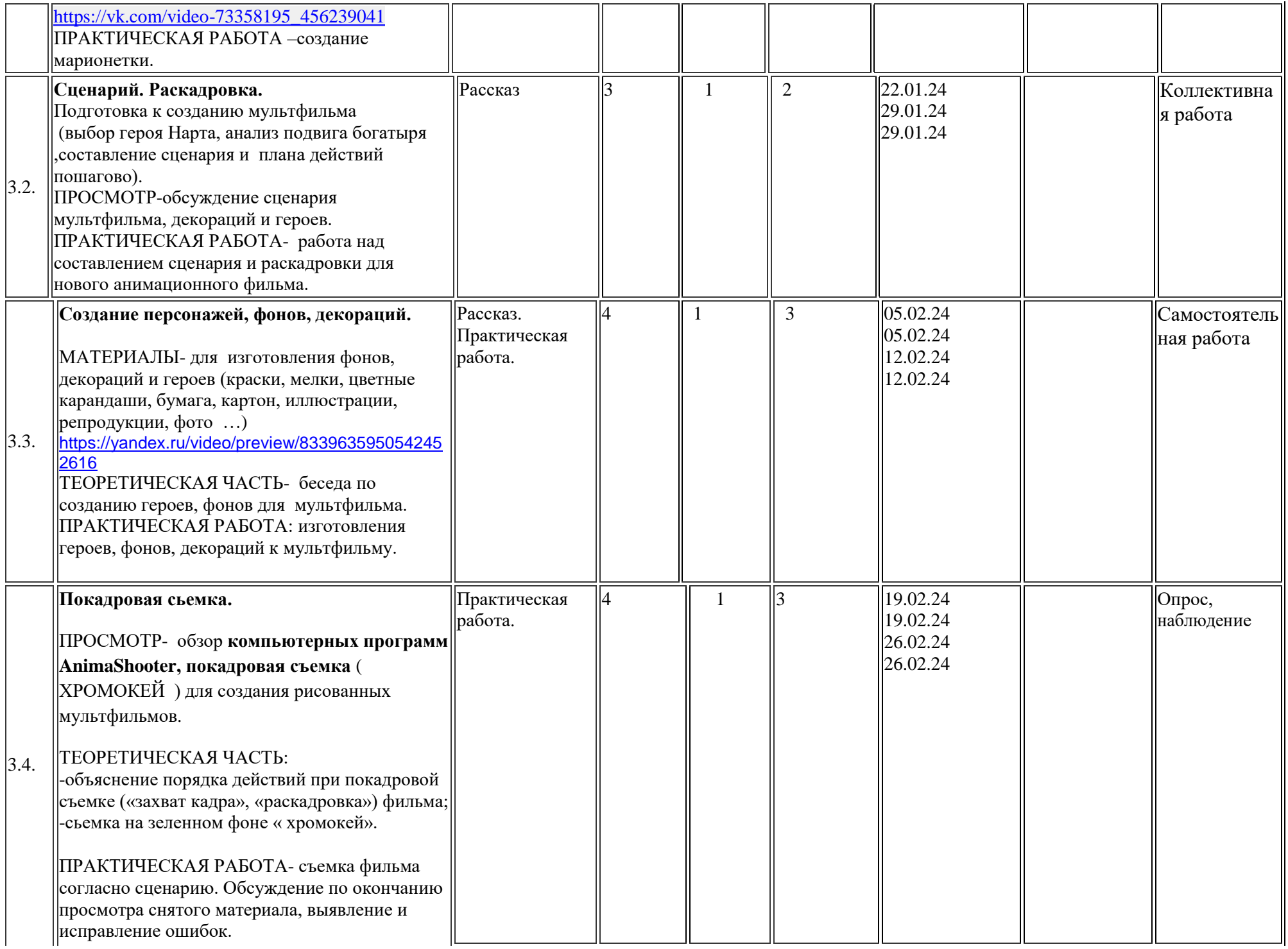

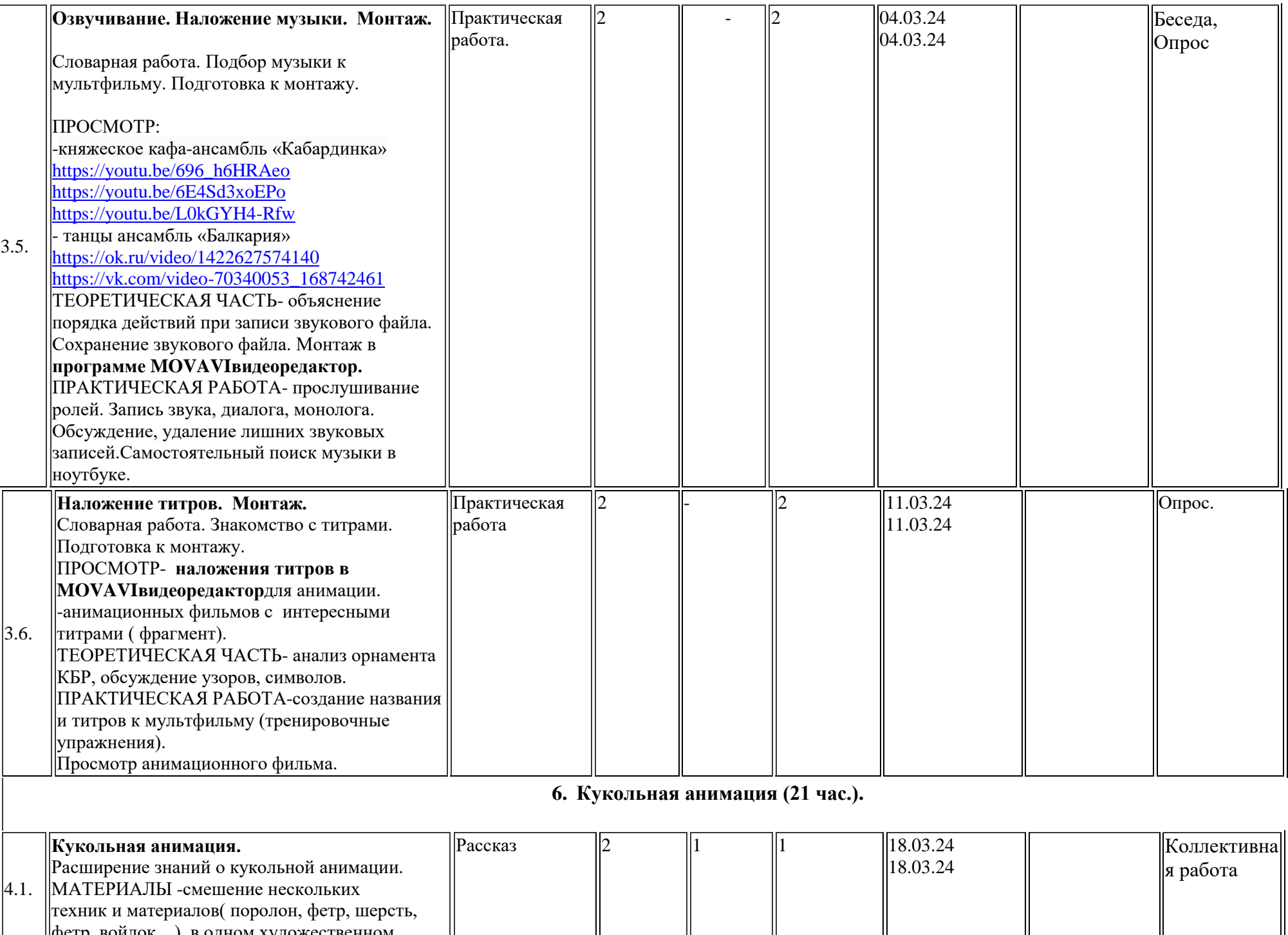

фетр, войлок…) в одном художественном

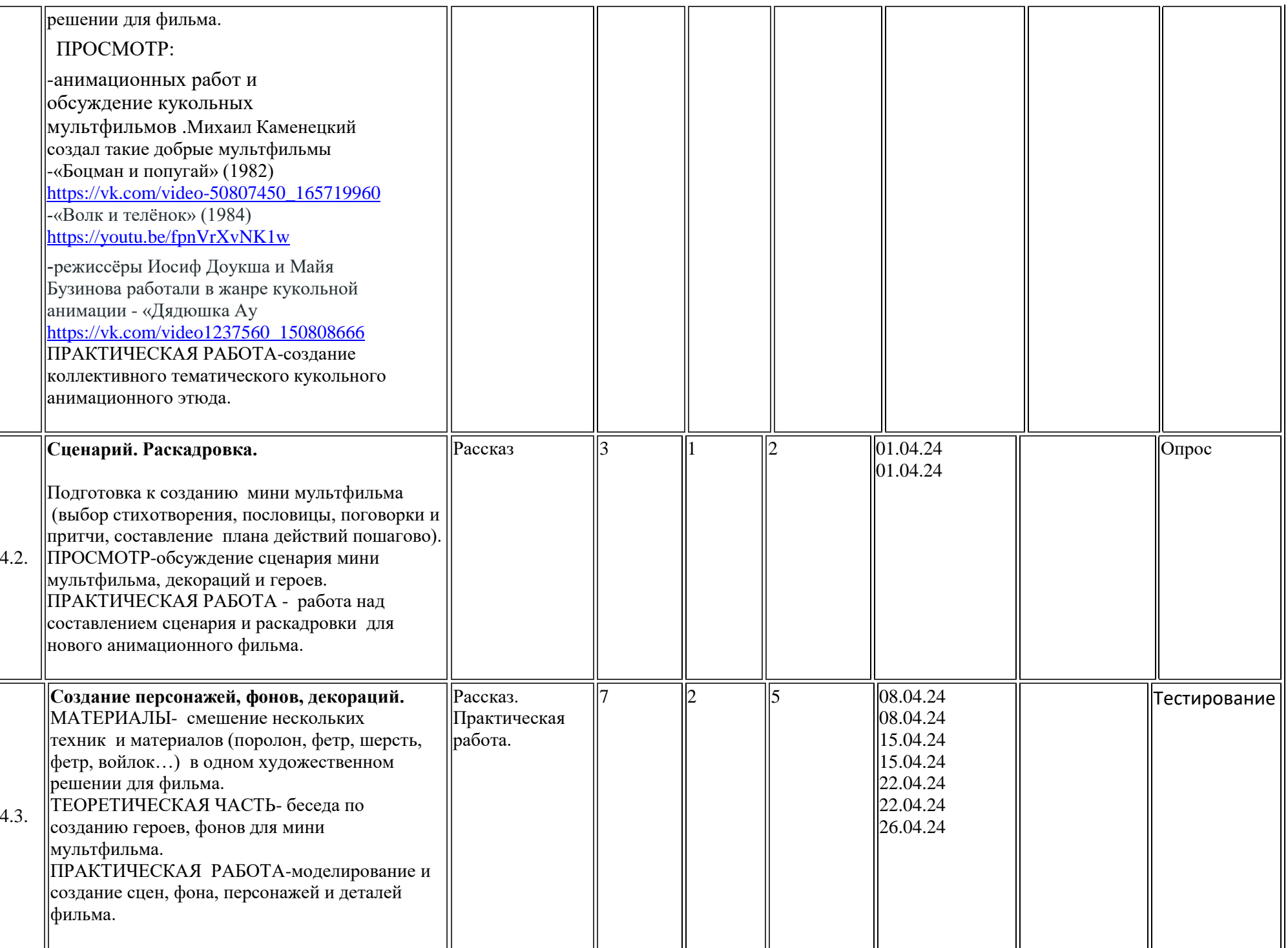

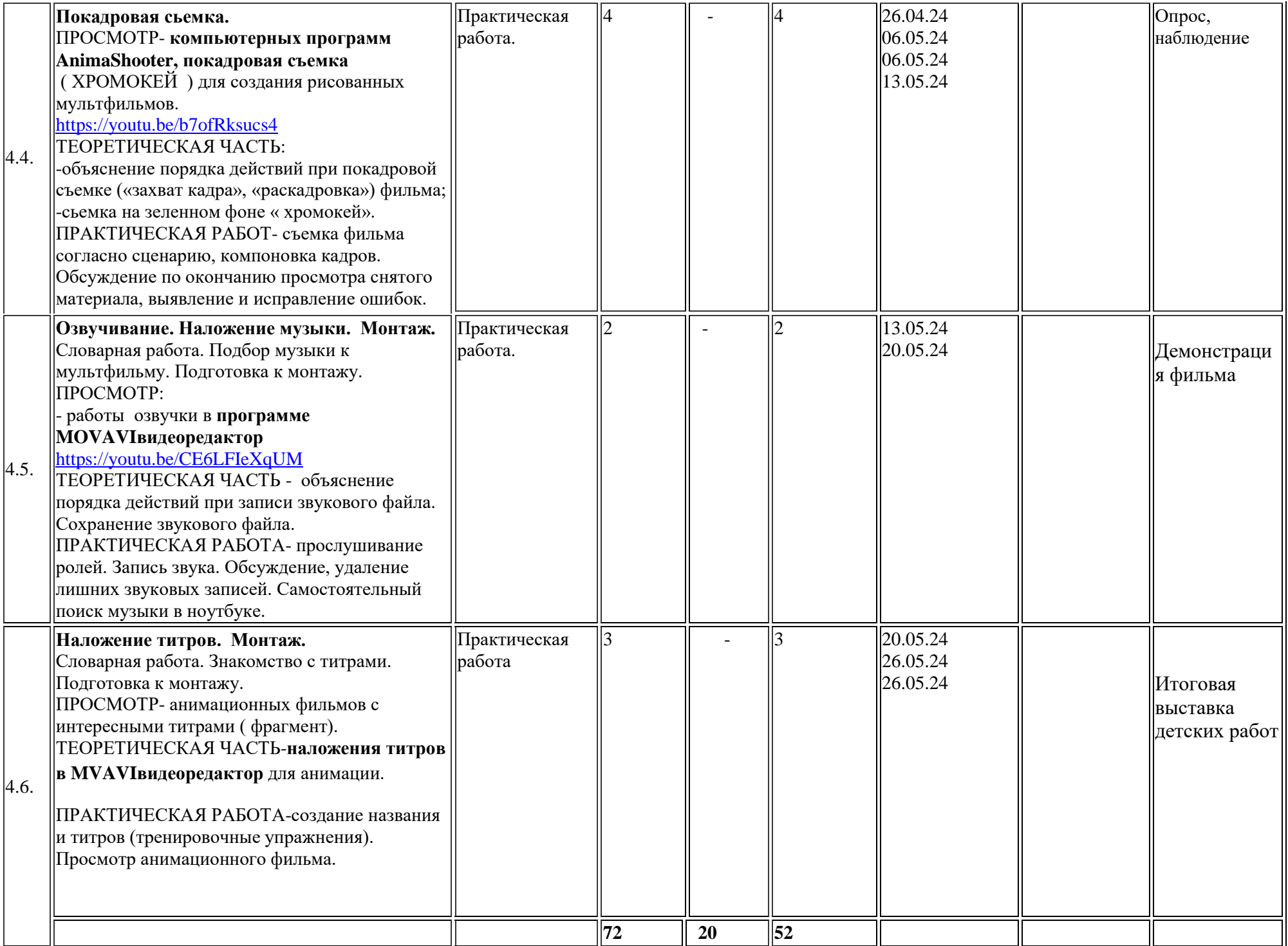

## **Календарно-тематический план** *2 класс (4 группа )*

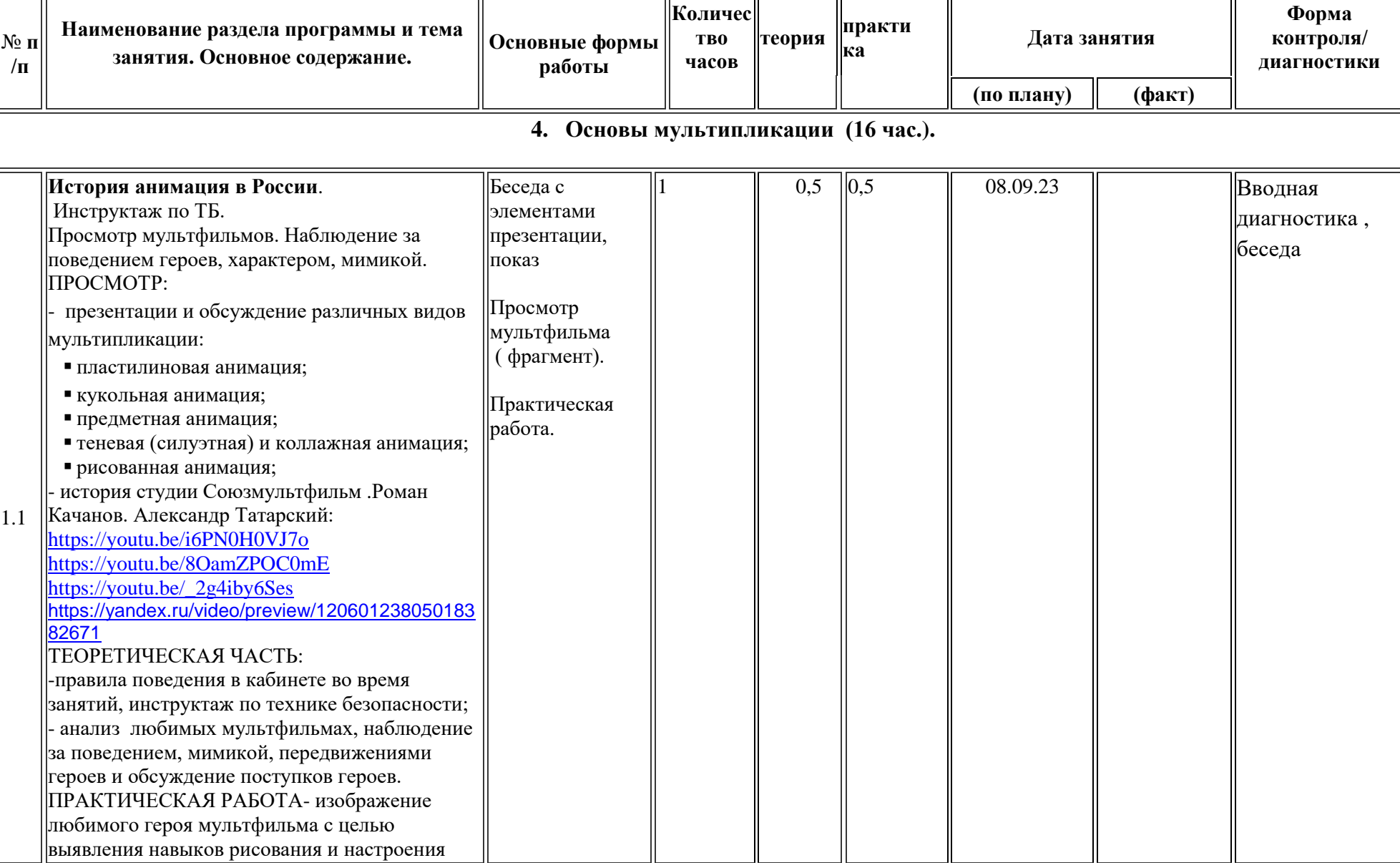

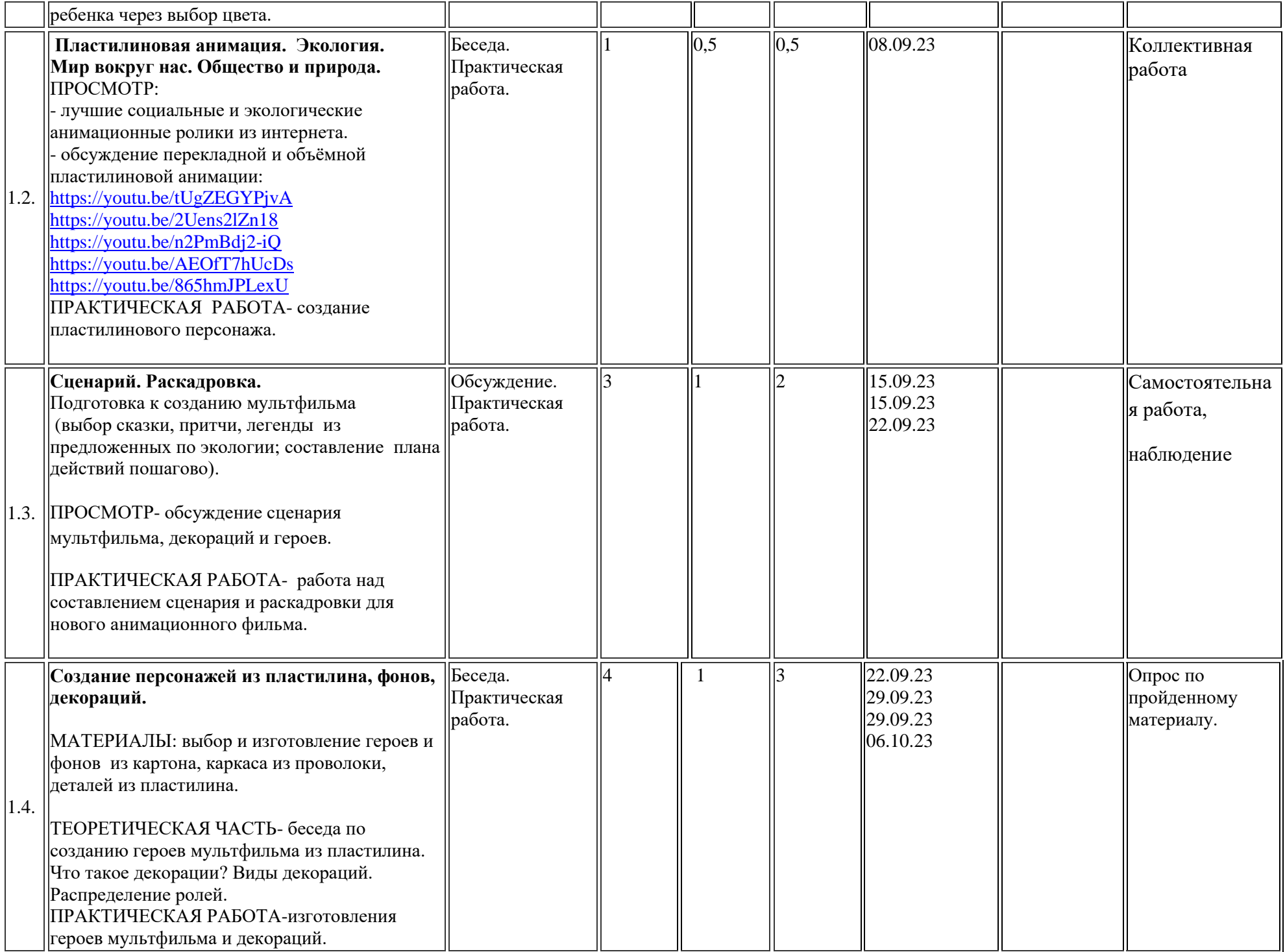

![](_page_34_Picture_304.jpeg)

![](_page_35_Picture_195.jpeg)

![](_page_36_Picture_283.jpeg)

![](_page_37_Picture_203.jpeg)

# **3. Рисованная анимация. Перекладная анимация (17 час.)**

![](_page_37_Picture_204.jpeg)

![](_page_38_Picture_285.jpeg)

![](_page_39_Picture_184.jpeg)

**7. Кукольная анимация (21 час.).**

![](_page_40_Picture_257.jpeg)

![](_page_41_Picture_193.jpeg)

![](_page_42_Picture_92.jpeg)